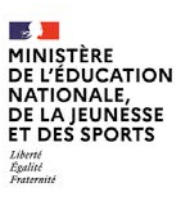

**SESSION 2021**   $\overline{\phantom{a}}$ 

# CAPLP CONCOURS EXTERNE

## **SECTION : GÉNIE CIVIL**

## **Option : CONSTRUCTION ET RÉALISATION DES OUVRAGES**

## **ANALYSE D'UN PROBLÈME TECHNIQUE**

Durée : 4 heures  $\overline{\phantom{a}}$ 

*Calculatrice électronique de poche - y compris calculatrice programmable, alphanumérique ou à écran graphique – à fonctionnement autonome, non imprimante, autorisée conformément à la circulaire n° 99-186 du 16 novembre 1999.*

*L'usage de tout ouvrage de référence, de tout dictionnaire et de tout autre matériel électronique est rigoureusement interdit.*

*A l'issue de l'épreuve, le candidat remettra une copie par étude, avec les documents réponses concernant l'étude glissés à l'intérieur de celle-ci.*

*Si vous repérez ce qui vous semble être une erreur d'énoncé, vous devez le signaler très lisiblement sur votre copie, en proposer la correction et poursuivre l'épreuve en conséquence. De même, si cela vous conduit à formuler une ou plusieurs hypothèses, vous devez la (ou les) mentionner explicitement.*

**NB : Conformément au principe d'anonymat, votre copie ne doit comporter aucun signe distinctif, tel que nom, signature, origine, etc. Si le travail qui vous est demandé consiste notamment en la rédaction d'un projet ou d'une note, vous devrez impérativement vous abstenir de la signer ou de l'identifier.**

A

## **INFORMATION AUX CANDIDATS**

Vous trouverez ci-après les codes nécessaires vous permettant de compléter les rubriques figurant en en-tête de votre copie.

Ces codes doivent être reportés sur chacune des copies que vous remettrez.

Concours externe du CAPLP de l'enseignement public :

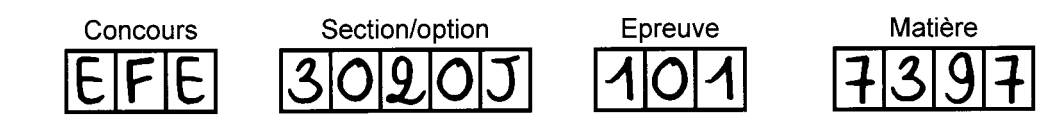

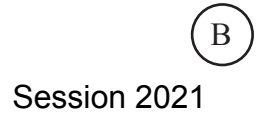

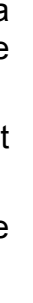

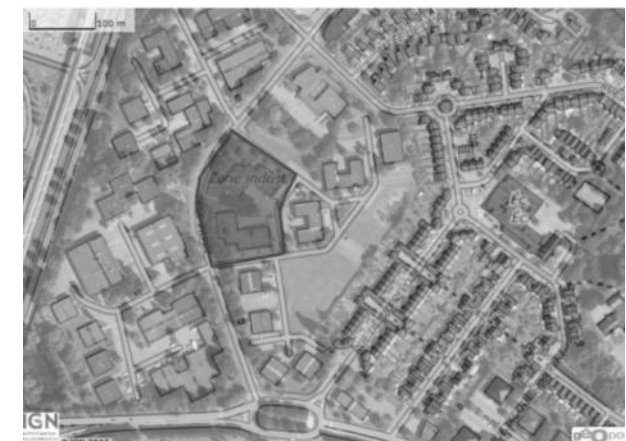

## CONSTRUCTION D'UN IMMEUBLE TERTIAIRE A USAGE DE BUREAUX

Ce sujet est composé des documents suivants :

## DOSSIER TECHNIQUE

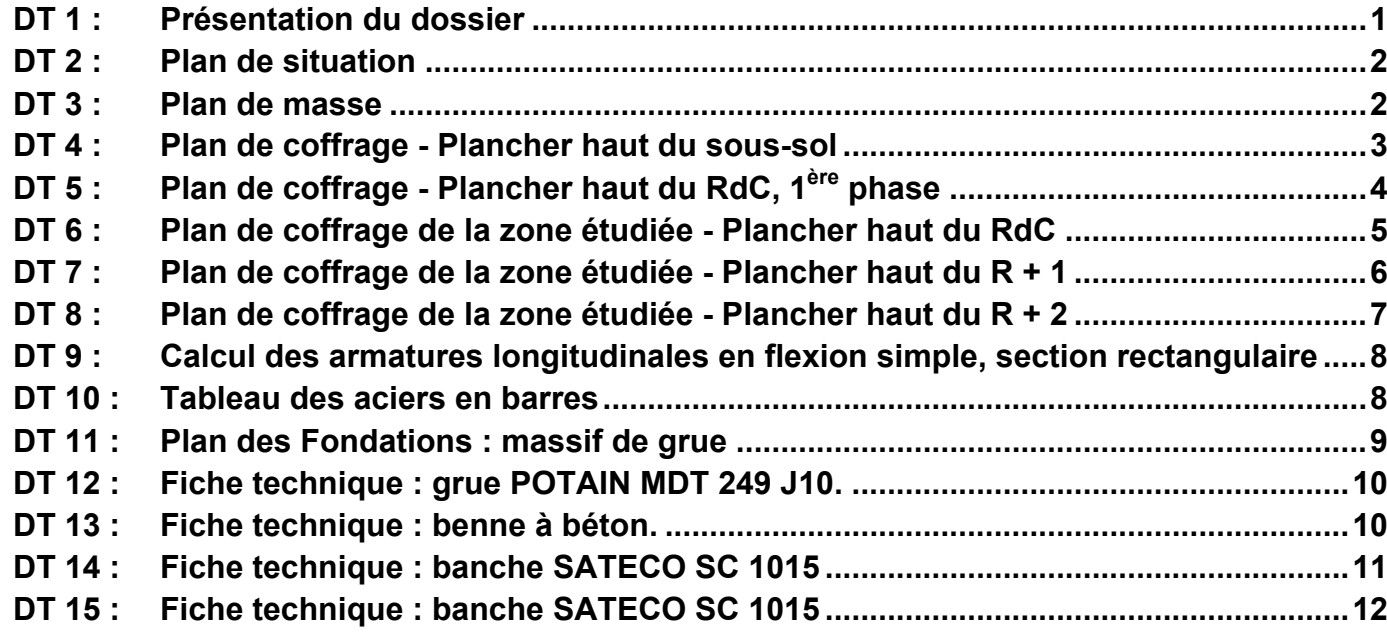

Le projet support de l'épreuve porte sur la construction d'un immeuble tertiaire à usage de bureaux d'environ 8500 m<sup>2</sup>.

## DOSSIER SUJET

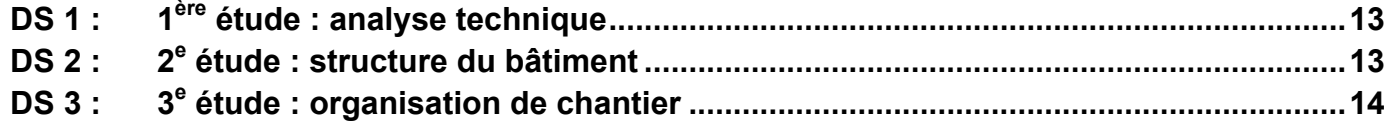

- → voiles en béton armé en périphérie, pour les cages d'escalier et d'ascenseur ;
- $\rightarrow$  structure intérieure poteaux / poutres;
- → planchers en béton armé sur prédalles et coulés en place pour les encorbellements.

## DOSSIER DOCUMENTS REPONSES

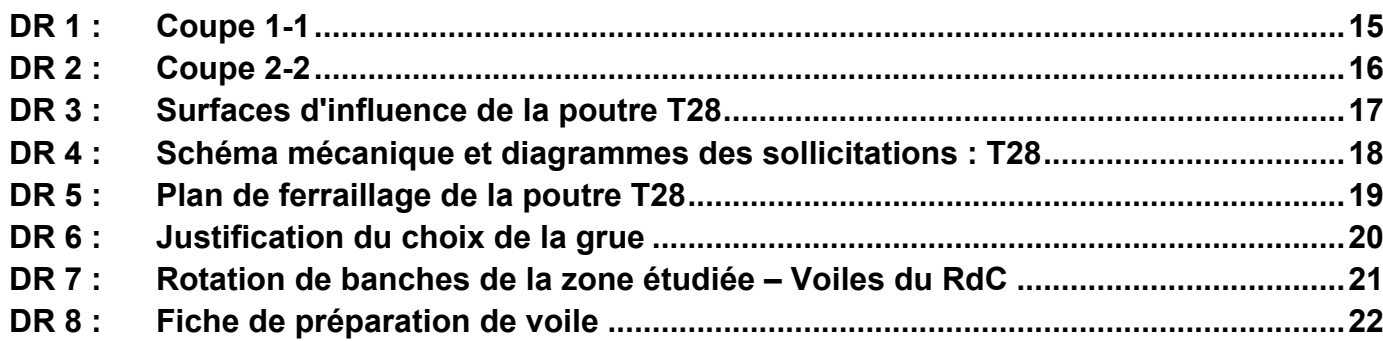

### Temps indicatif et barème :

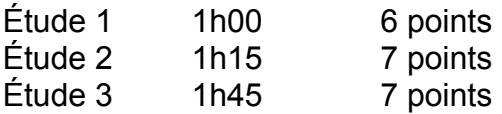

## **Les 3 études doivent être traitées sur des copies indépendantes**

## **DT 1 : Présentation du dossier**

Ce bâtiment de type R+2 sur sous-sol complet Il est construit en deux phases.

Les études 1 et 2 portent sur la première phase de travaux, l'étude 3 porte sur les 2 phases.

### *Description sommaire du projet* Plan de localisation.

L'infrastructure est composée des ouvrages suivants :

- $\rightarrow$  fondations par pieux forés
- → voiles en béton armé, en périphérie et pour les cages d'escalier et d'ascenseur ;
- $\rightarrow$  structure intérieure poteaux / poutres ;
- → planchers en béton armé sur prédalles ;
- $\rightarrow$  isolation du plancher parking par flocage;
- $\rightarrow$  protection par cristallisation du plancher champignon et des voiles.

La superstructure est composée des ouvrages suivants :

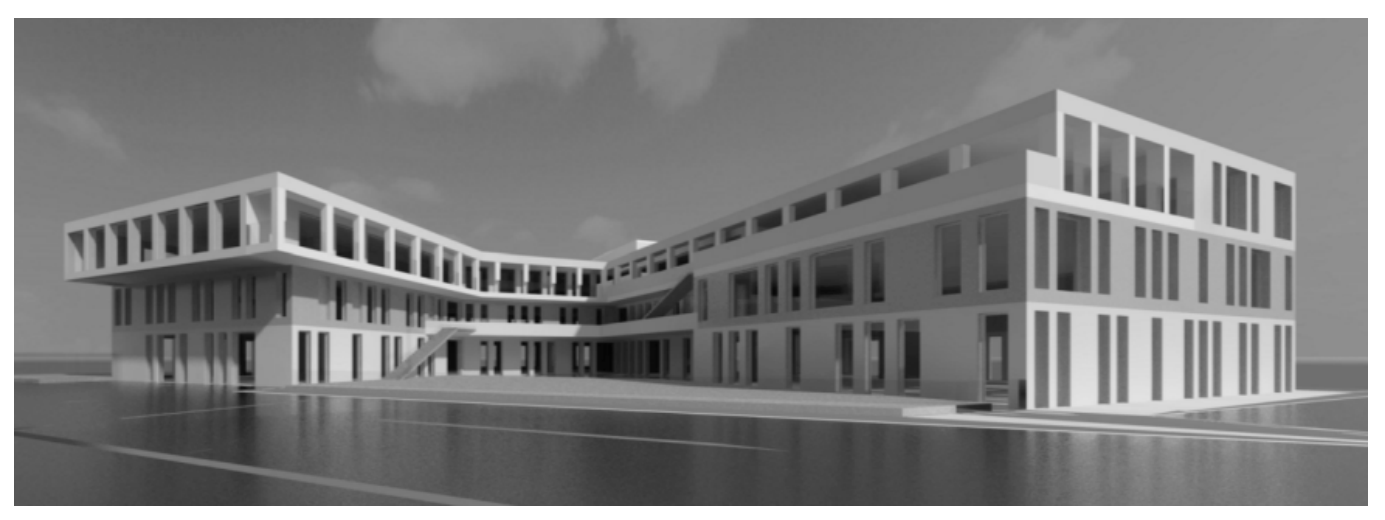

*Vue modélisée du projet* 

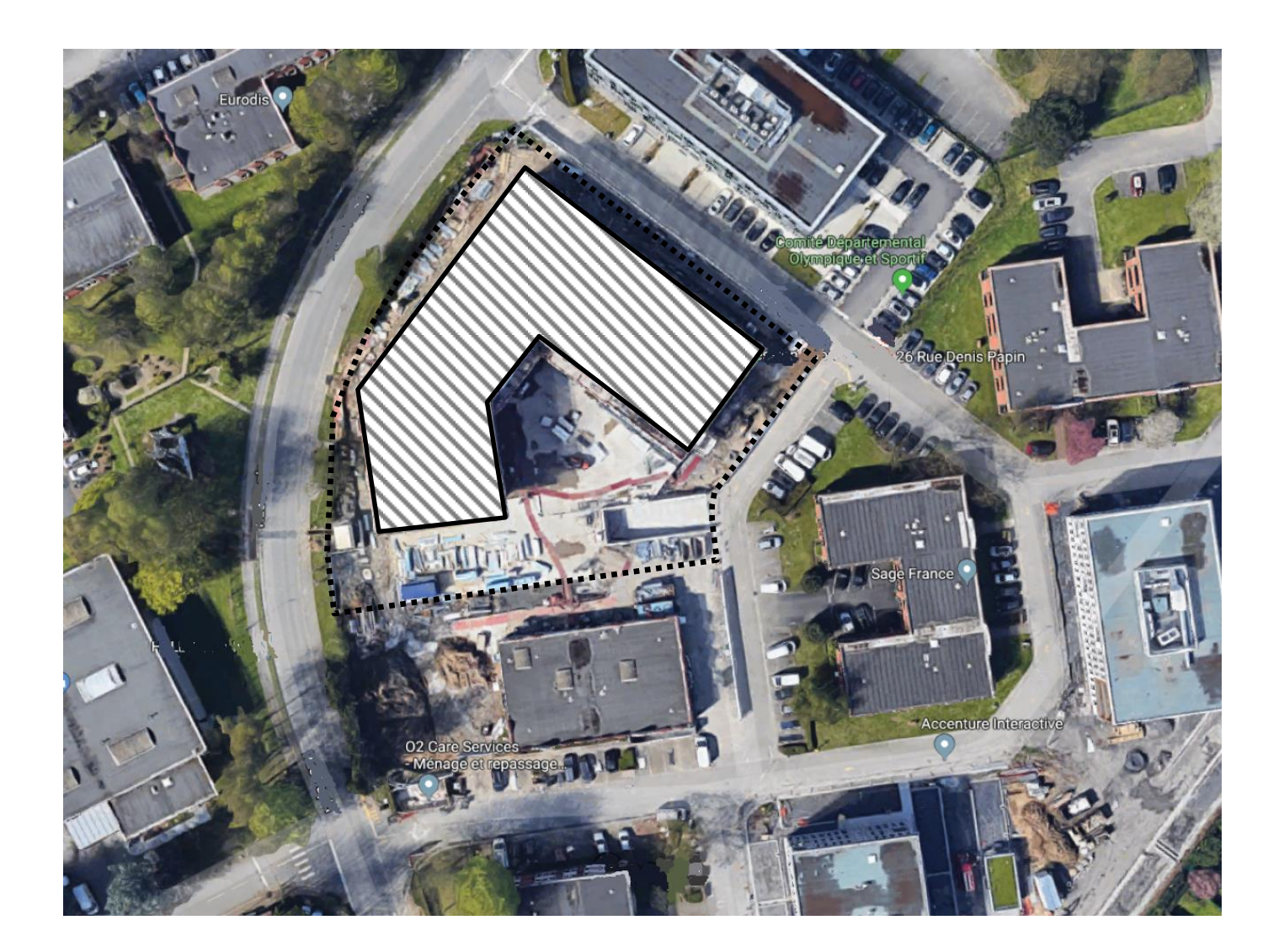

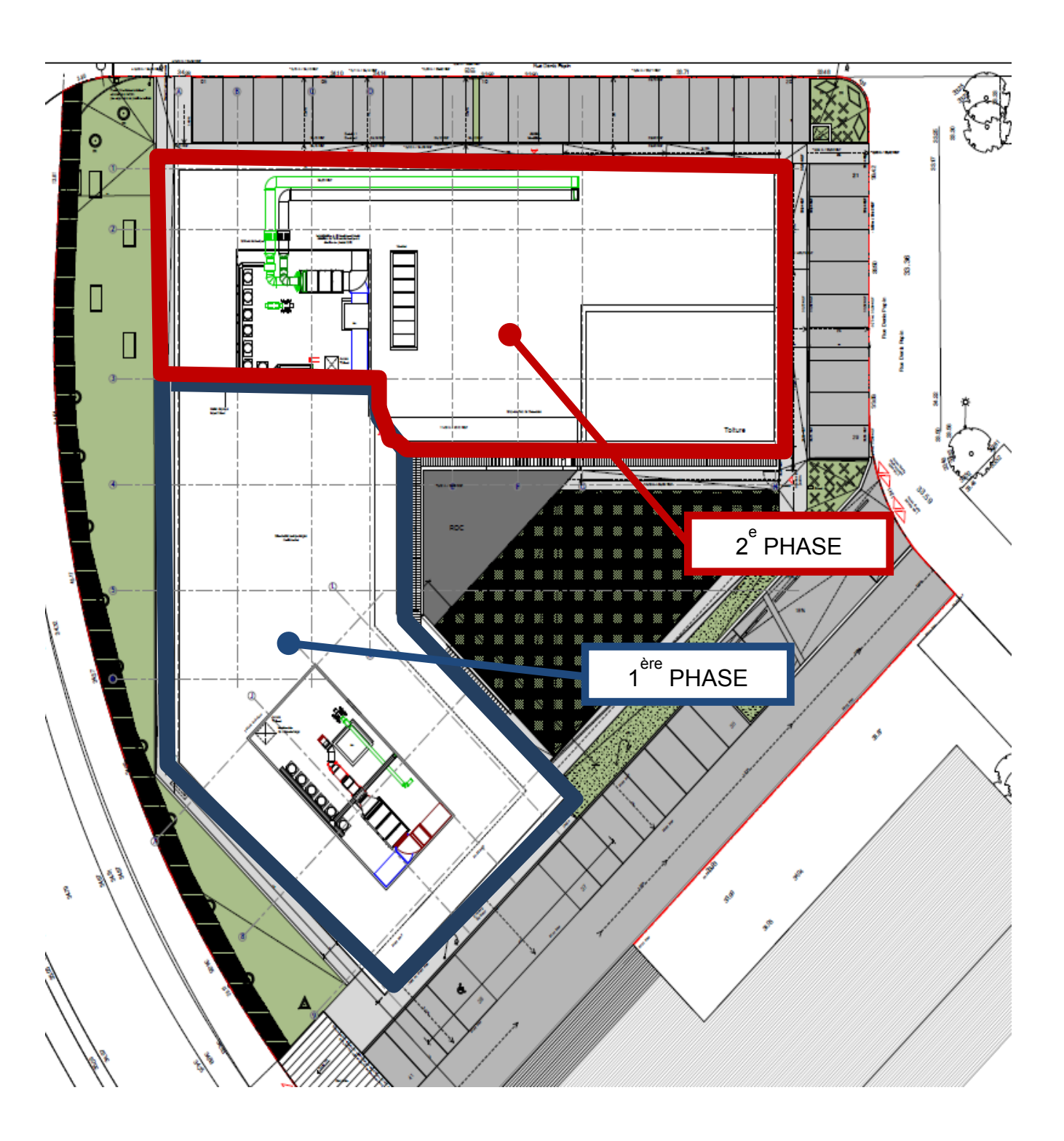

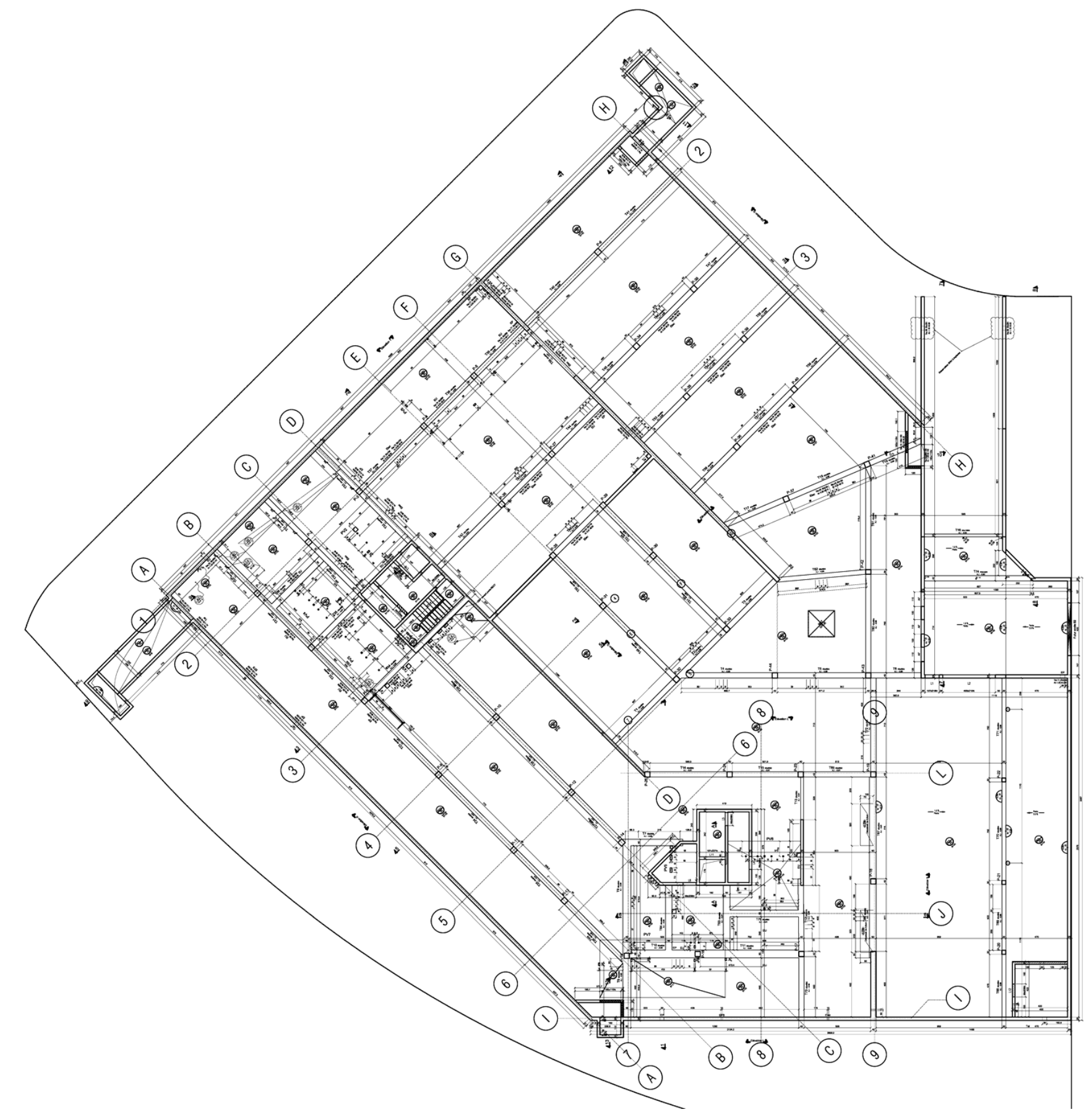

*Plan sans échelle normalisée – La cotation n'est pas à exploiter pour répondre aux questions.* 

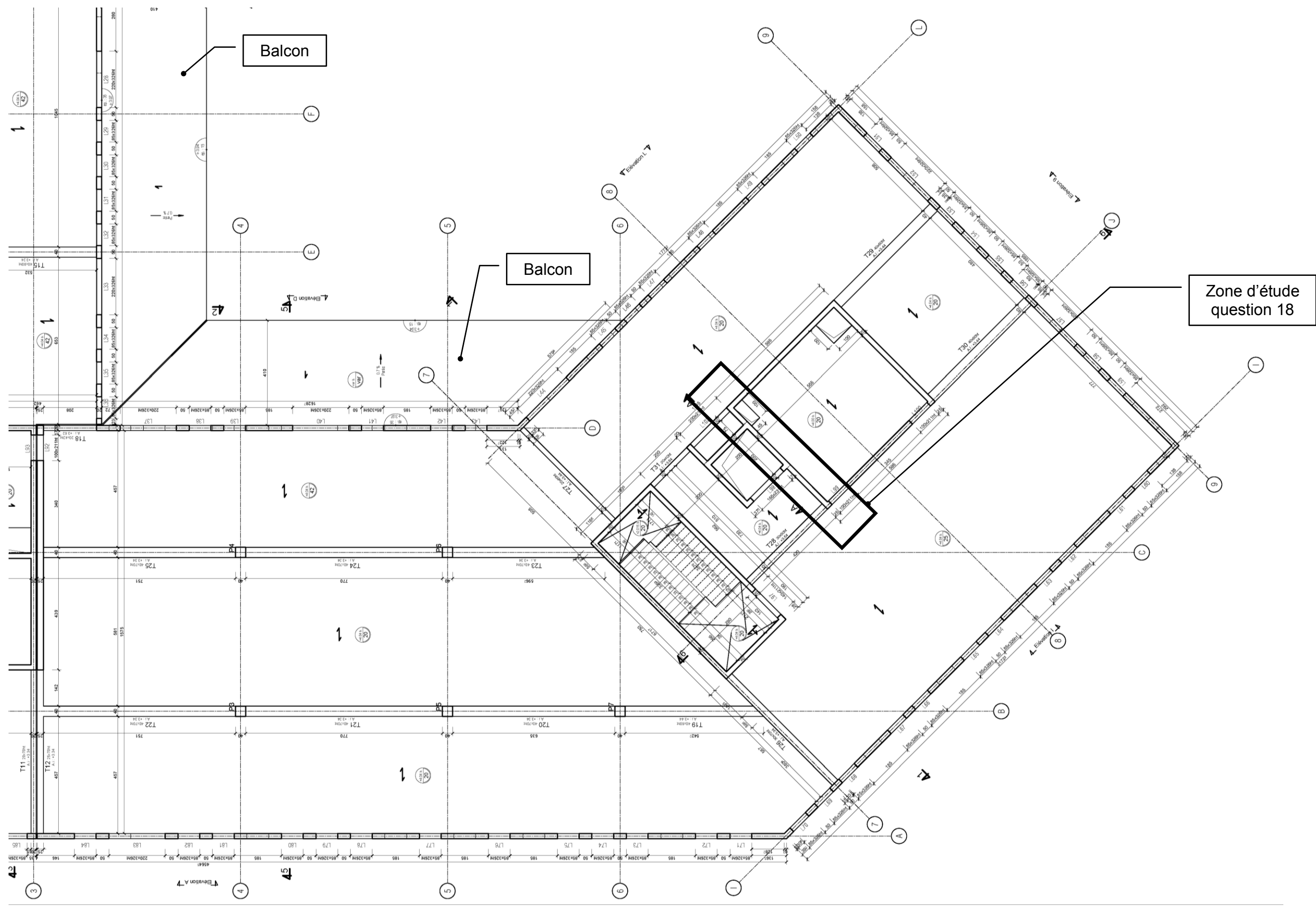

*Plan sans échelle normalisée – La cotation n'est pas à exploiter pour répondre aux questions.* 

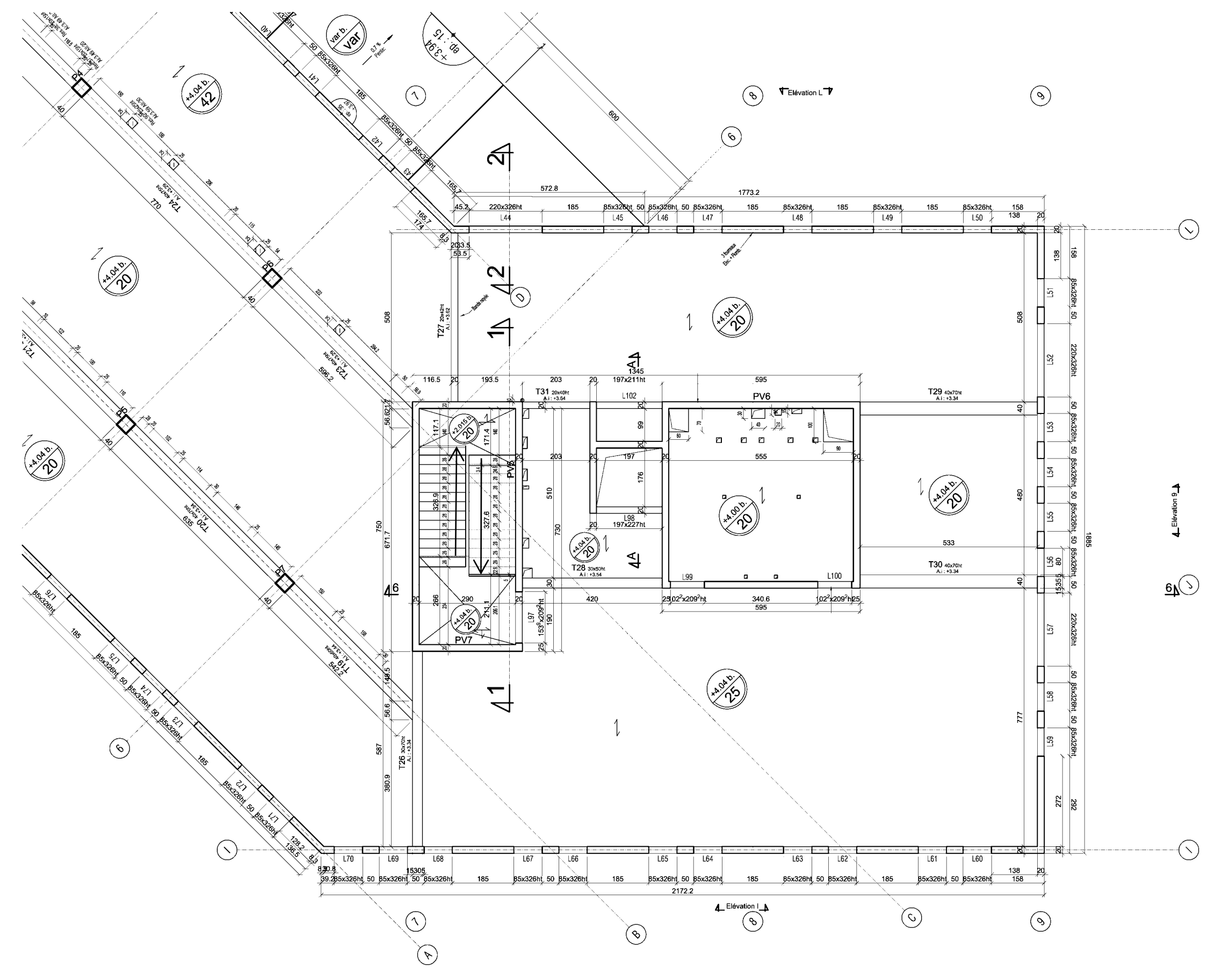

*Plan sans échelle normalisée – Cotation en cm.*

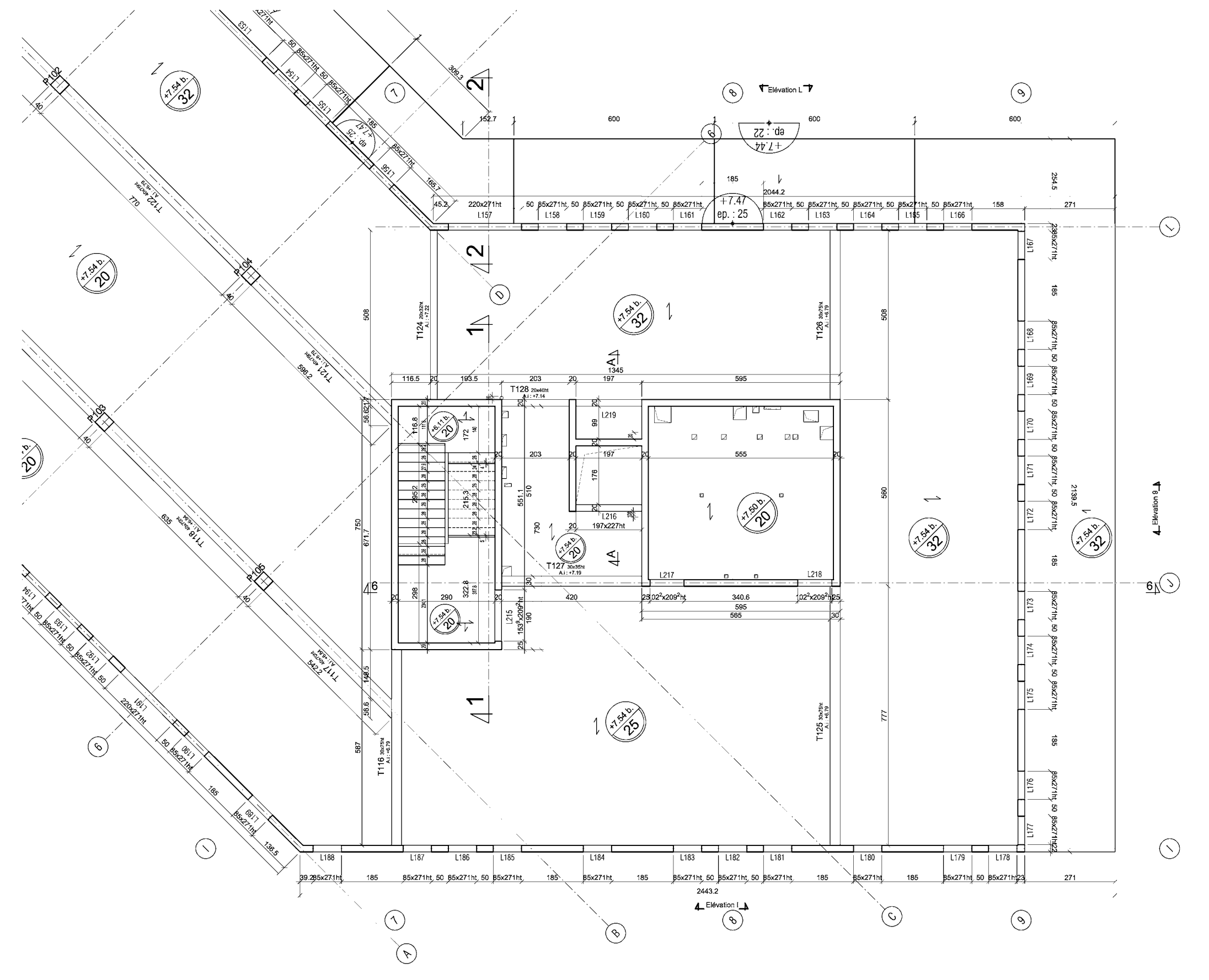

*Plan sans échelle normalisée – Cotation en cm.* 

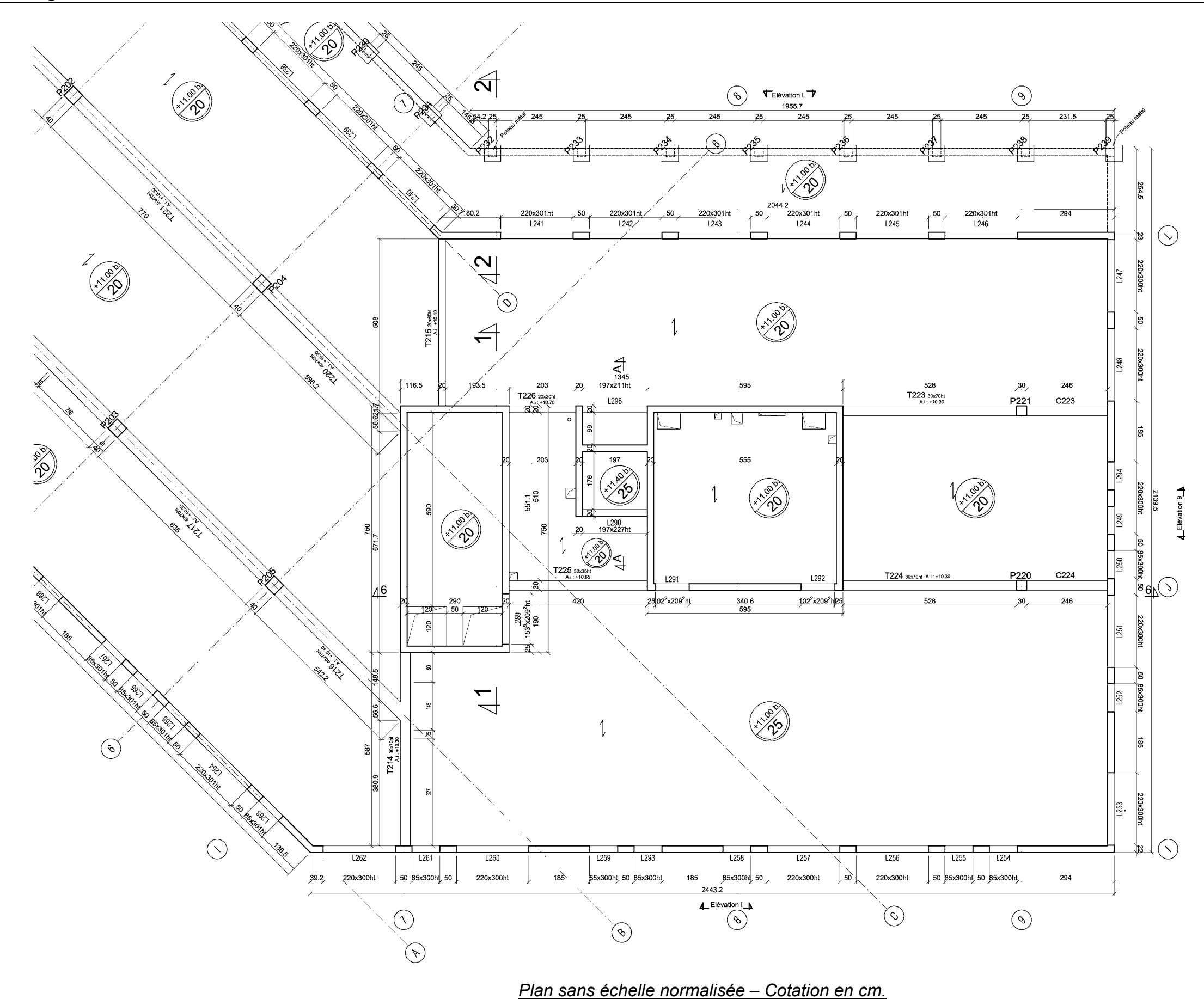

## **DT 9 : Calcul des armatures longitudinales en flexion simple, section rectangulaire DT 10 : Tableau des aciers en barres**

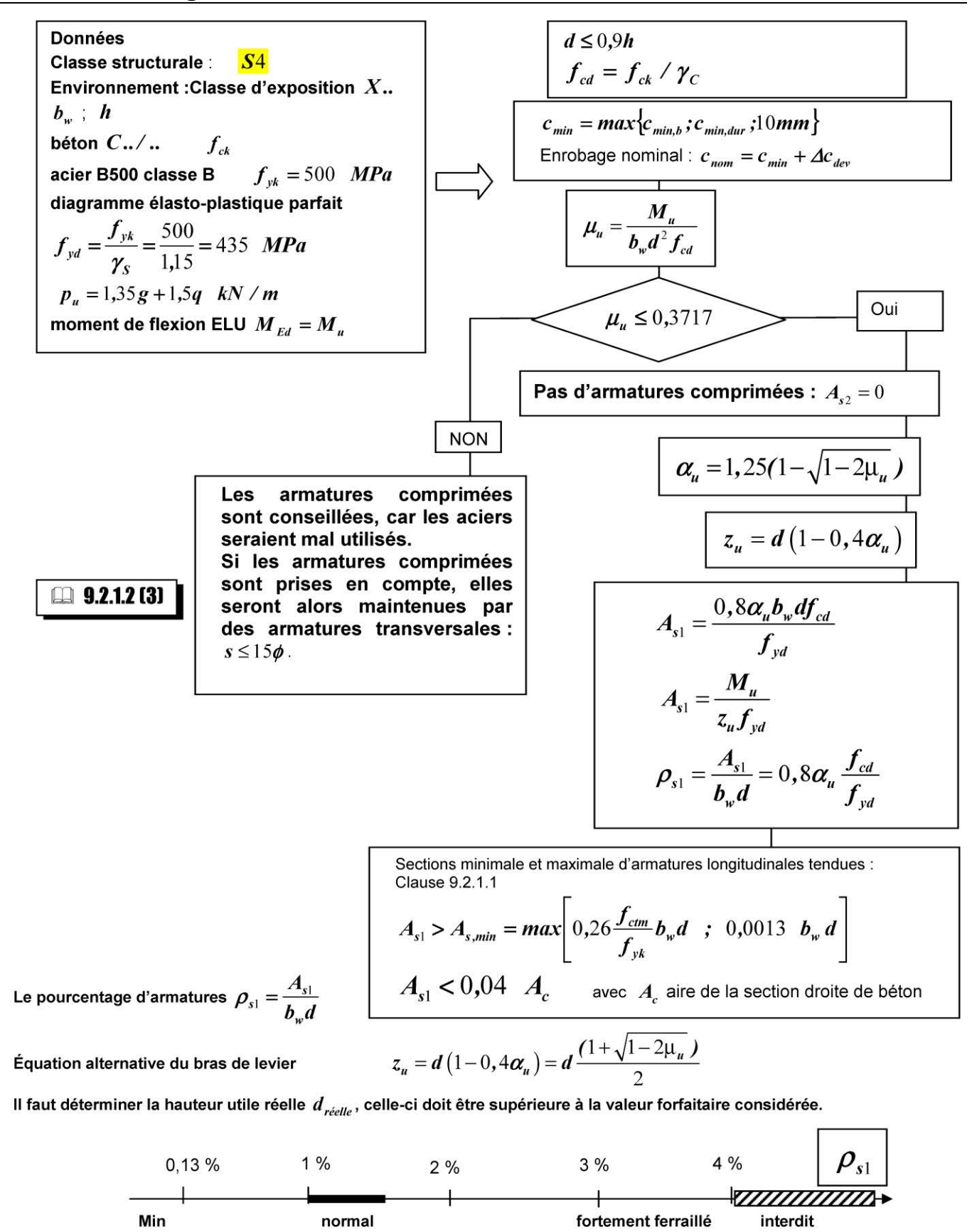

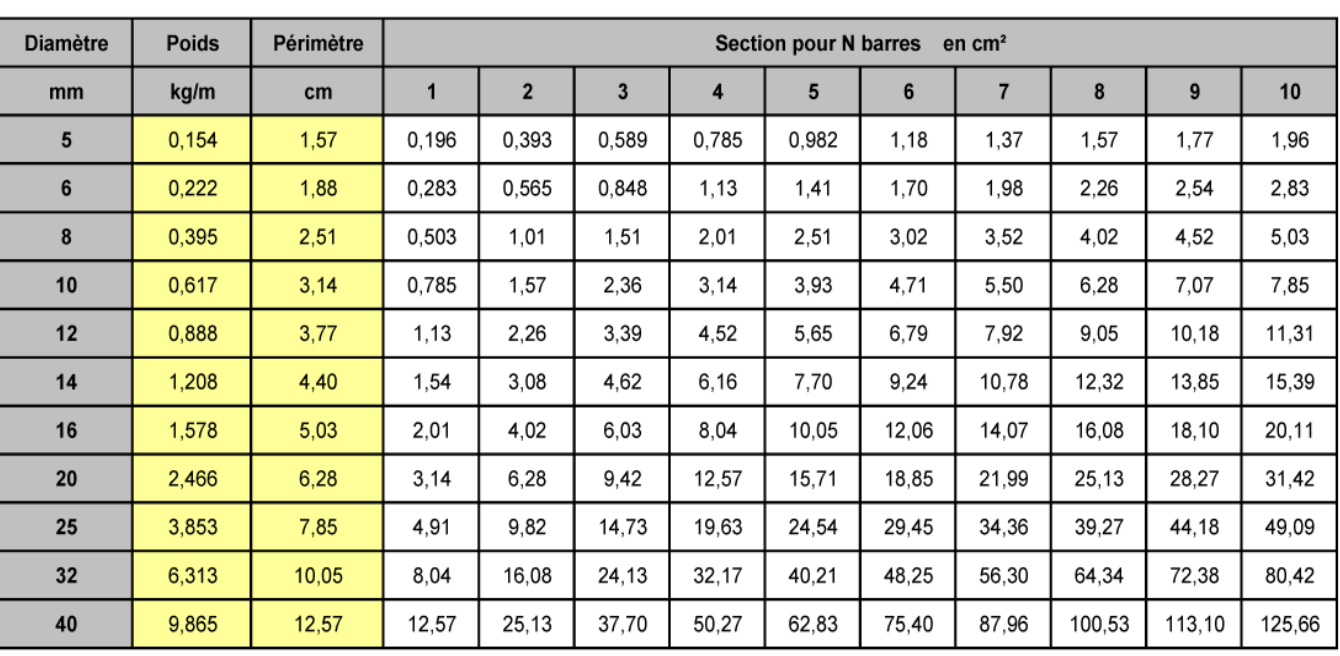

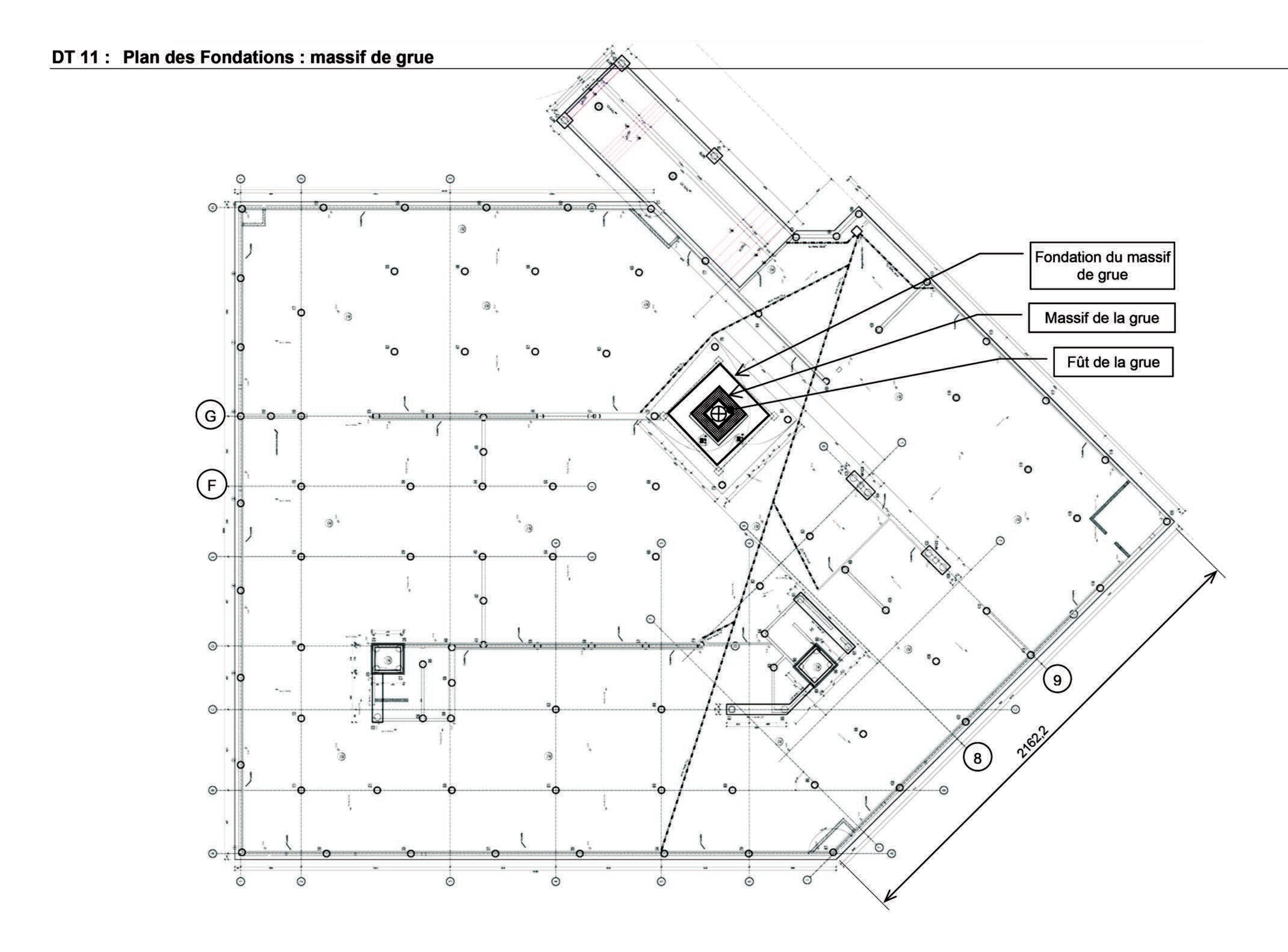

by *Manrtowood* 

**POTAIN** 

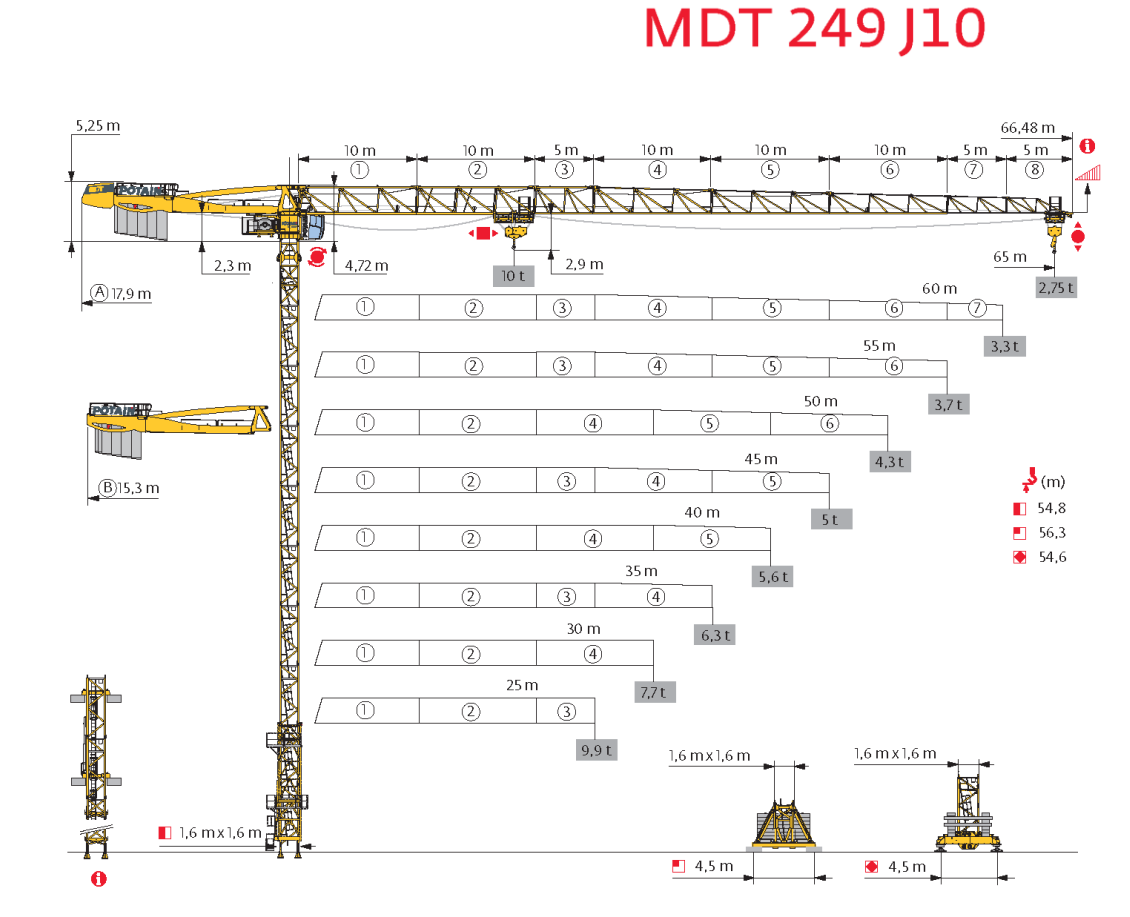

# $M \leftarrow N$

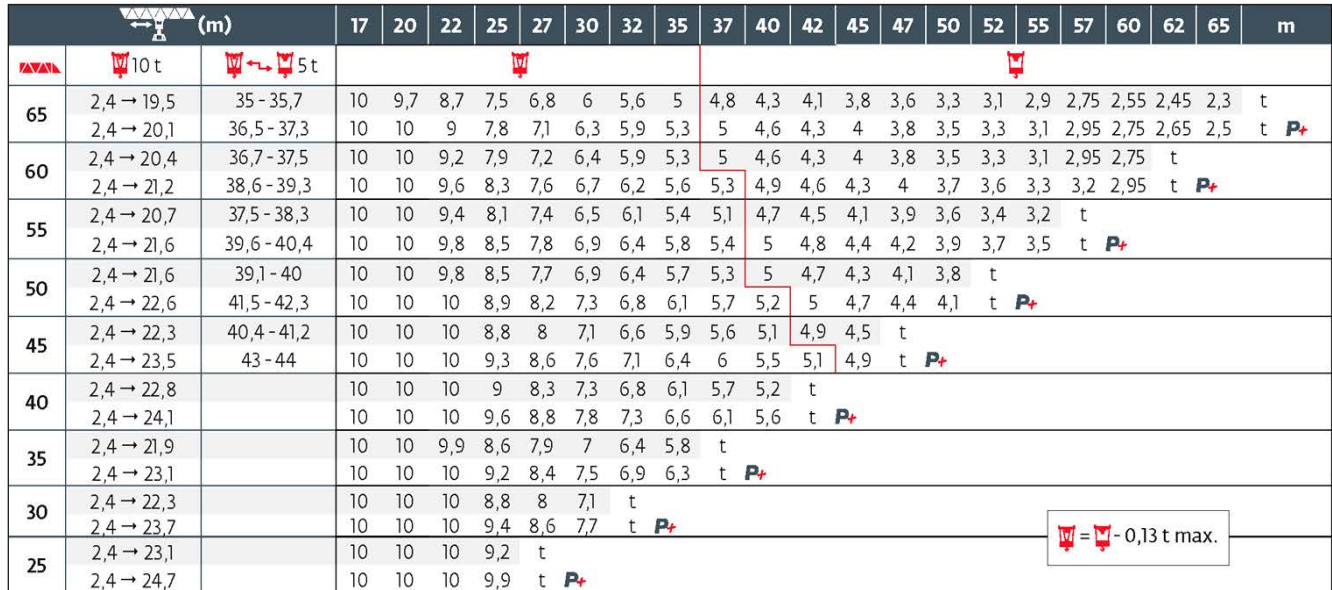

## DT 13 : Fiche technique : benne à béton.

Benne à béton couchée fond ouvrant Capacité (L) : De 150 à 2000

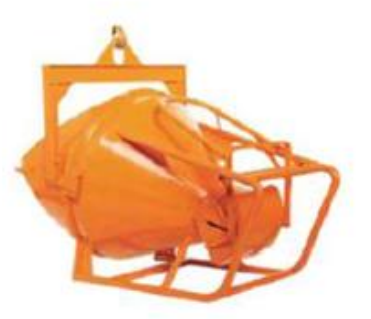

Benne à béton stable et simple à manipuler grâce à un ensemble de mécanismes très appréciés par les professionnels.

Caractéristiques:

- Forme cylindro-conique couchée.
- Sortie cylindrique droite.
- Actionnement de la vanne par levier breveté.
- Faible hauteur de chargement en position couchée de 620mm à 1250mm.
- Capacité (L) : de 150 à 2000 - Ouverture (mm) : de 340 à 500
- Diamètre (mm) : de 740 à 1600
- Hauteur (mm) : de 1260 à 2150
- 

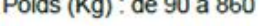

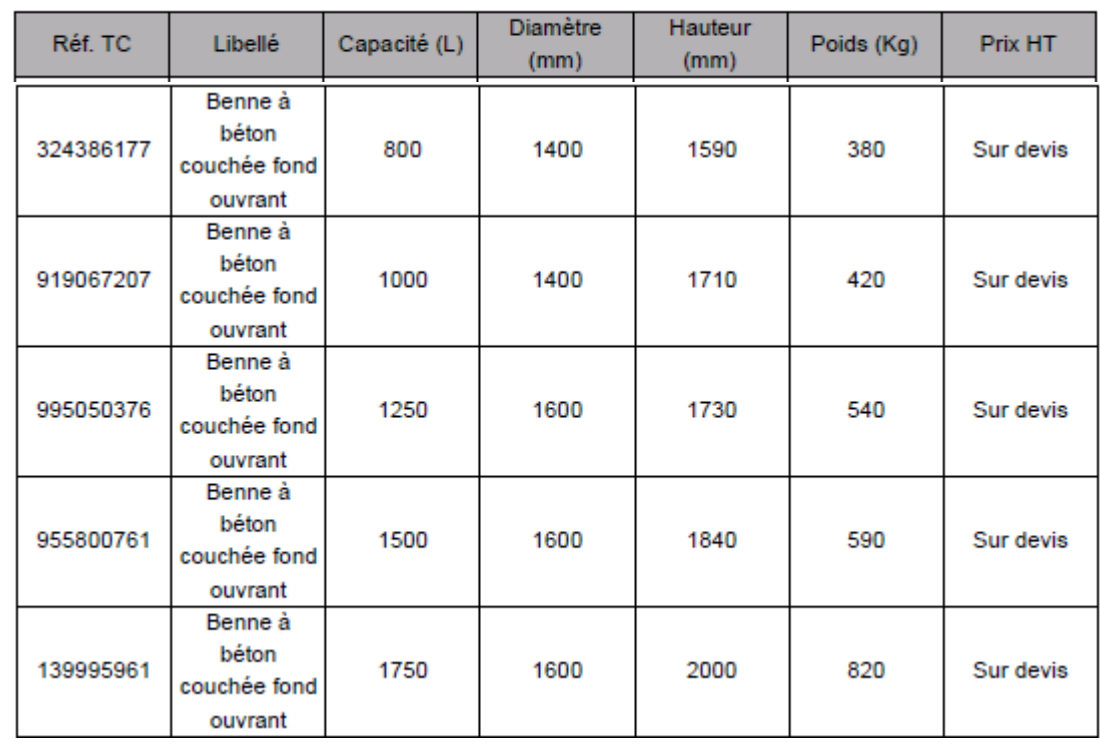

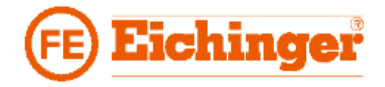

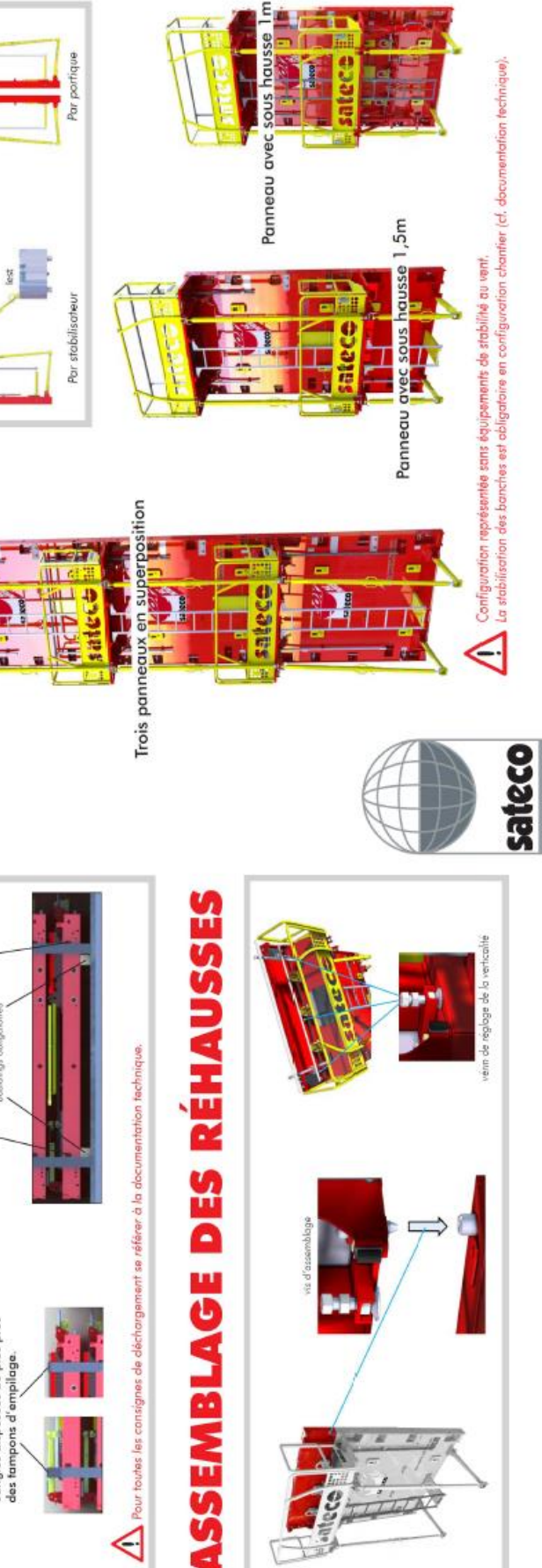

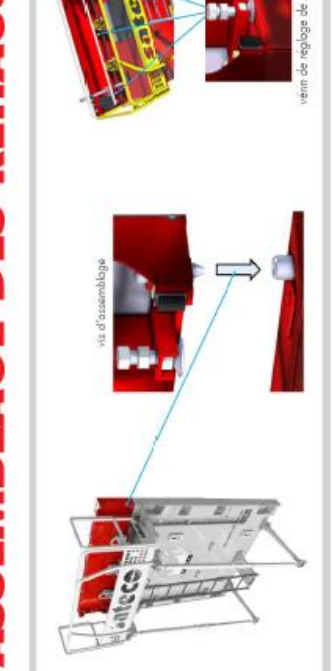

◁

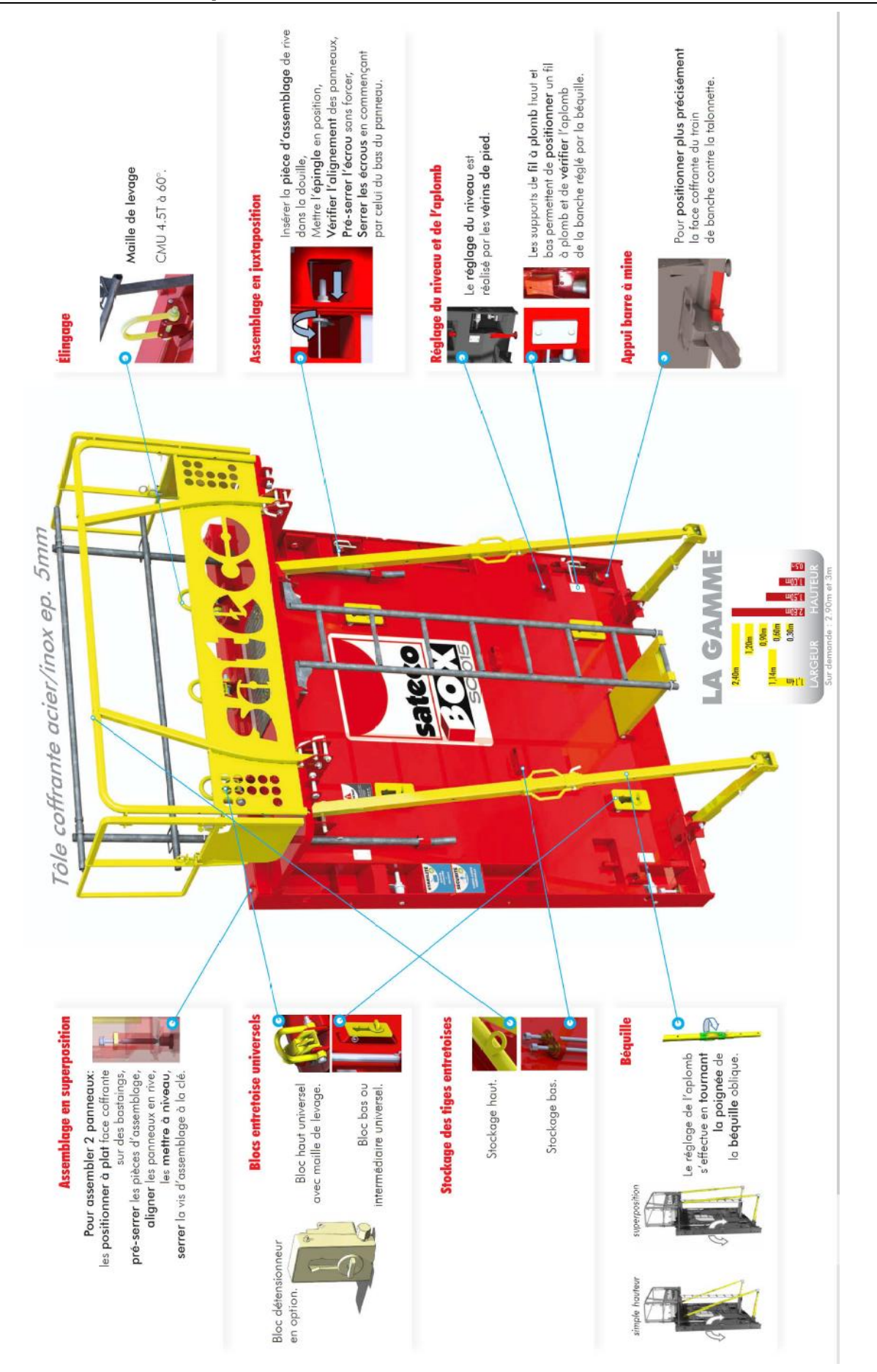

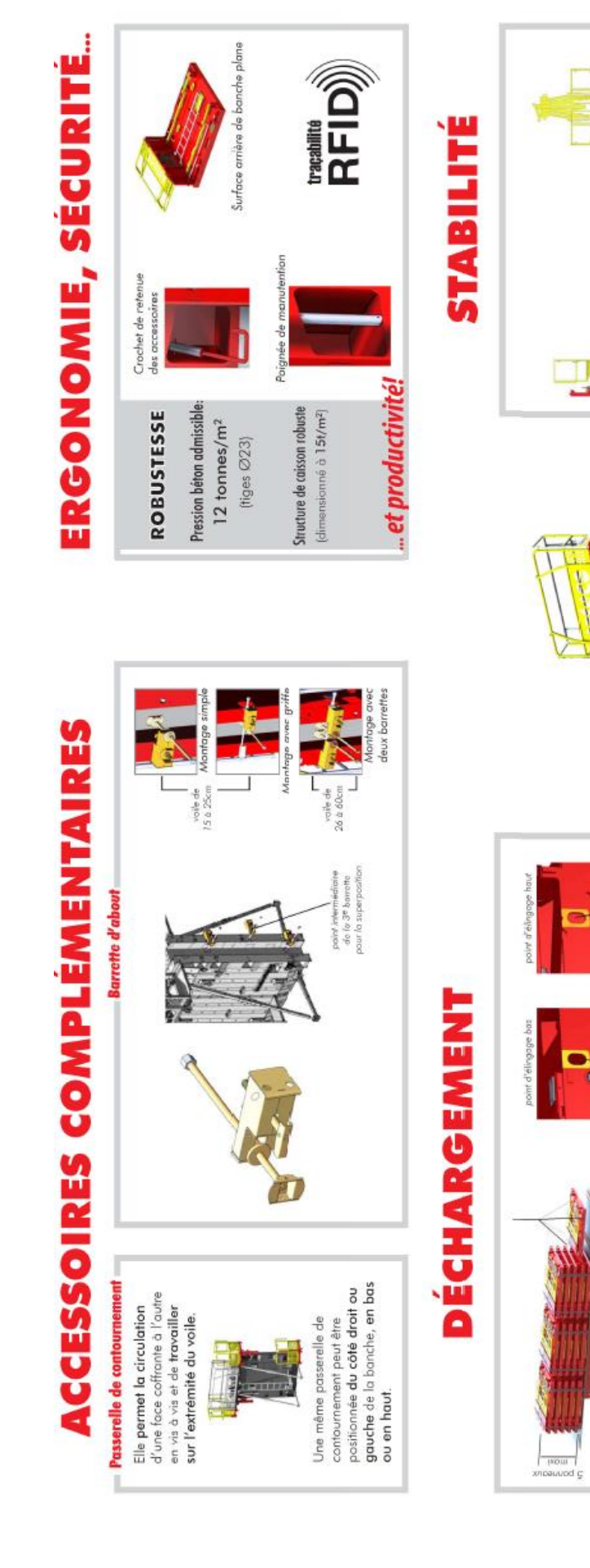

## **DT 14 : Fiche technique : banche SATECO SC 1015**

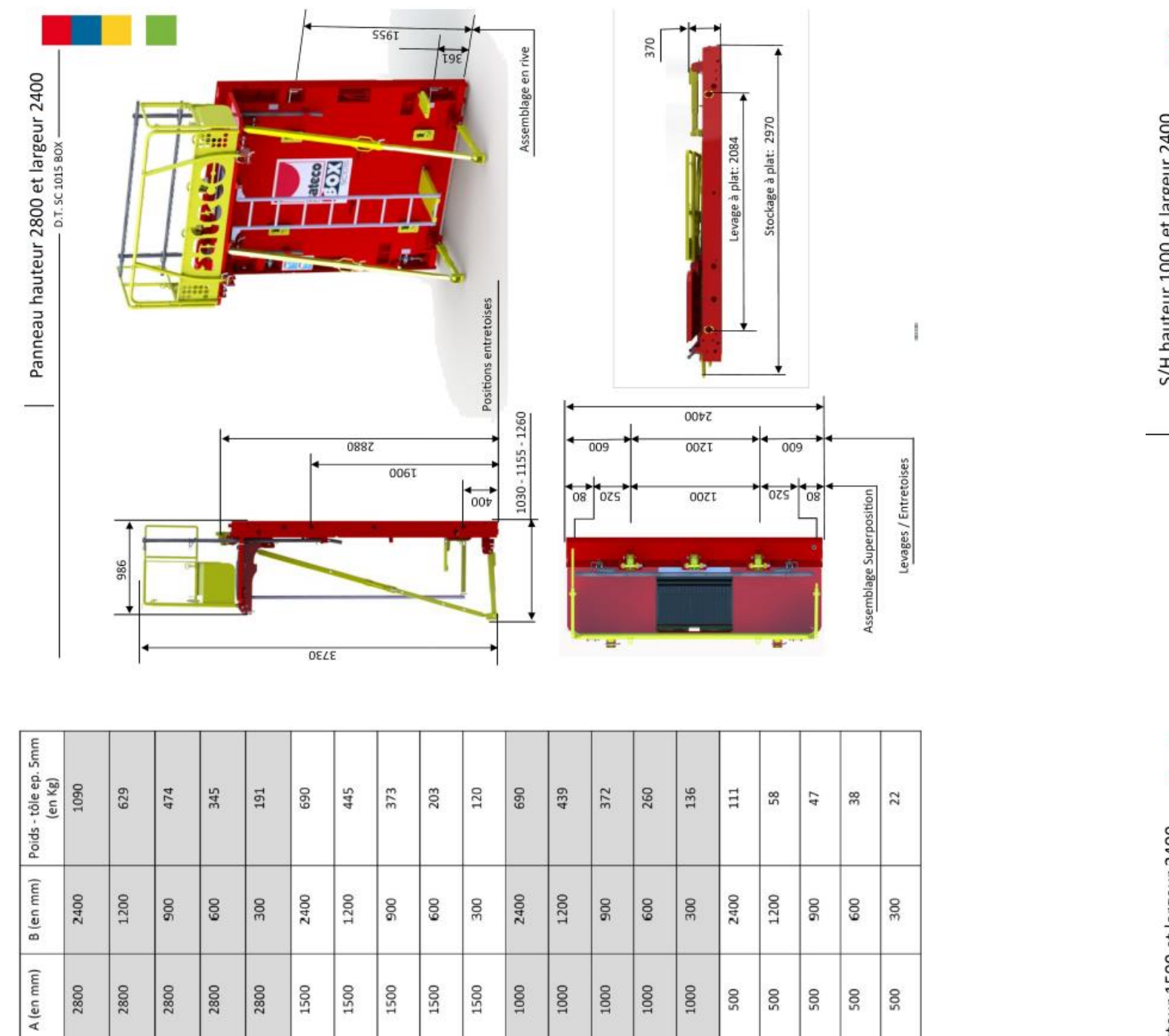

# **DT 15 : Fiche technique : banche SATECO SC 1015**

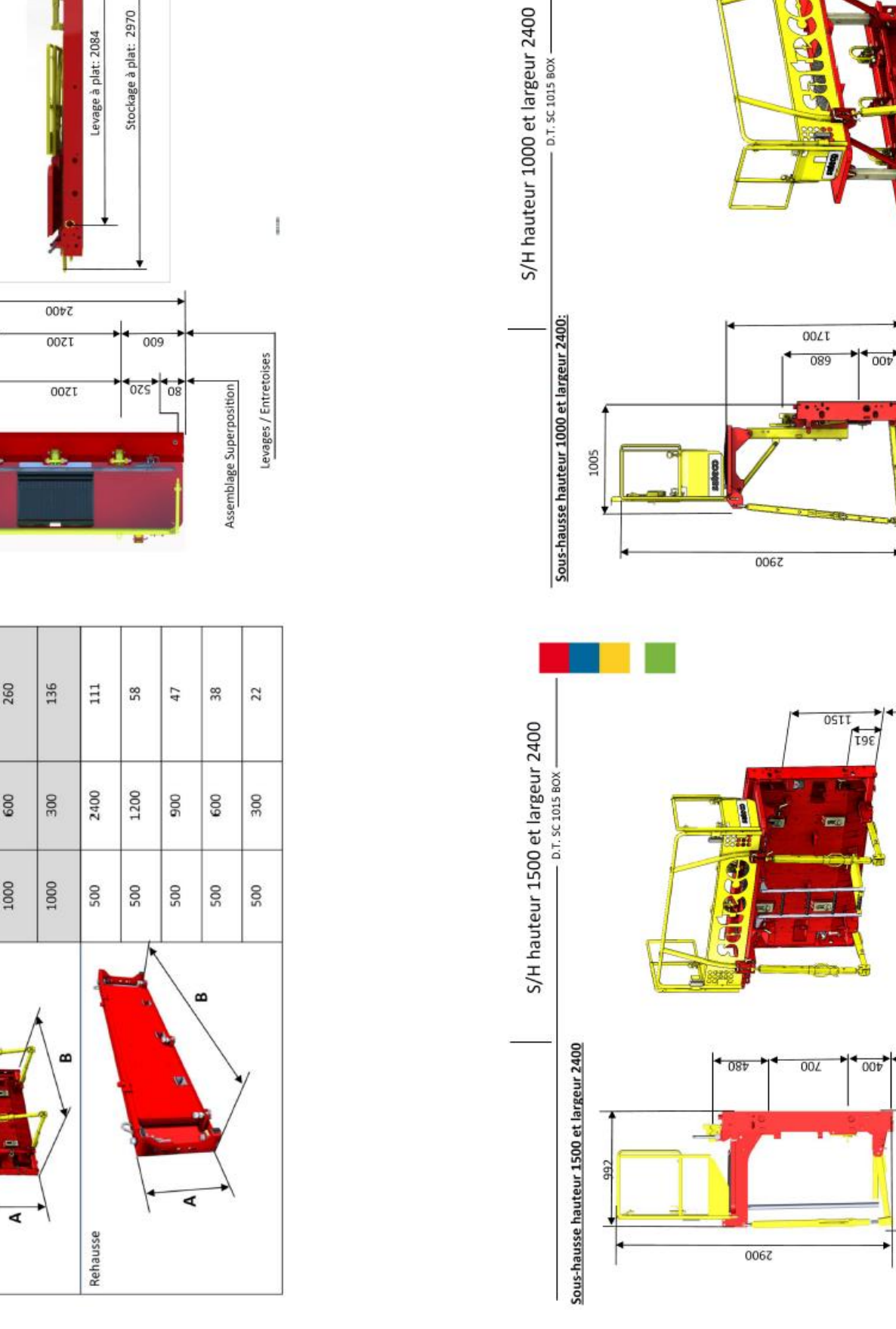

 $\blacktriangleleft$ 

Type

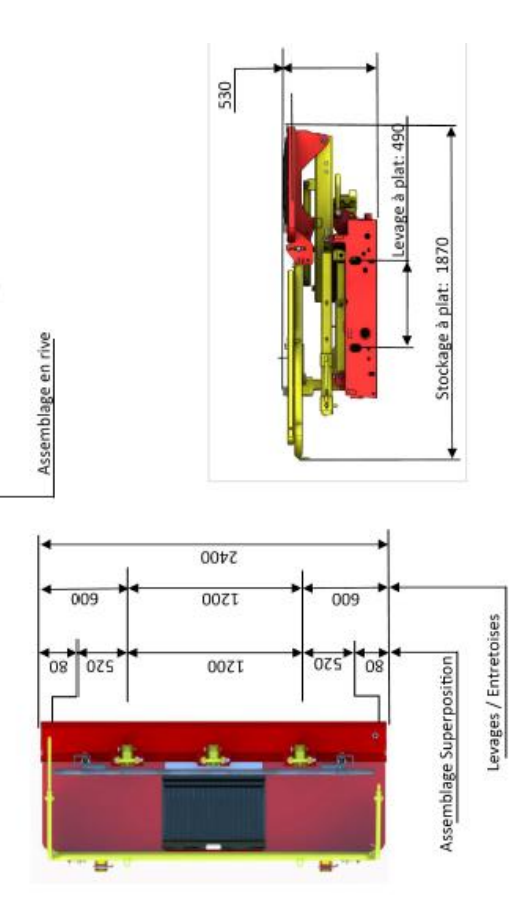

 $5000$ 

 $\overline{1}$ 

840-990-1140

 $\frac{4}{195}$ **J30** 

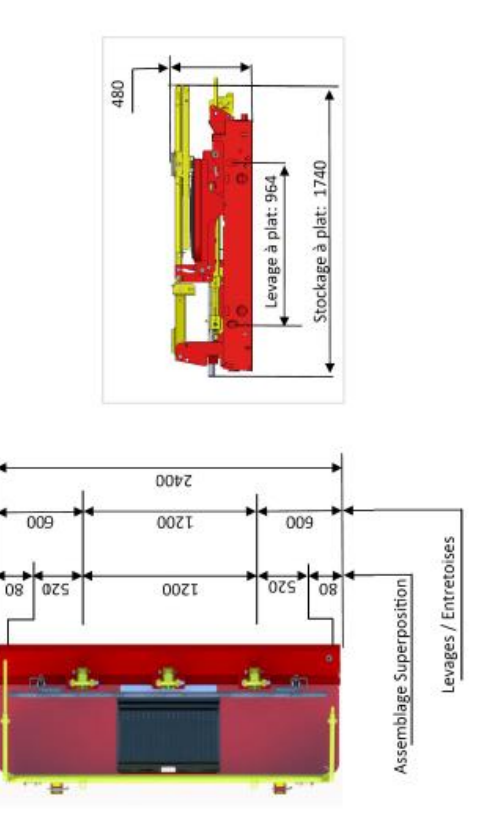

# **DS 1 : 1ère étude : analyse technique**

Vous devez compléter des plans d'exécution en vous appuyant principalement sur les documents suivants :

- **DT 6** : Plan de coffrage de la zone étudiée Plancher haut du RdC
- **DT 7** : Plan de coffrage de la zone étudiée Plancher haut du R+1
- **DT 8** : Plan de coffrage de la zone étudiée Plancher haut du R+2

Sur le document **DR1** *(à insérer dans la copie de la 1ère étude),*

### **DS 2 : étude : structure du bâtiment**

- 1) Compléter la coupe sur la cage d'escalier, repérée **1-1** sur les DT6, DT7 et DT8, en respectant les normes de représentation graphique,
- 2) Indiquer les cotes suivantes : niveaux, épaisseurs et largeurs des paliers, hauteurs libres entre paliers, valeurs du giron et de la hauteur d'une marche de chaque volée d'escalier.

- 6) Déterminer la charge permanente « **g** » reprise par la poutre **T28** (poids propre du plancher en béton armé et de la poutre).
	- $\rightarrow$  Donnée : poids volumique du béton armé :  $\gamma_{BA} = 25 \text{ kN/m}^3$ .
- 7) Calculer la charge linéaire totale « **p** totale » reprise par la poutre T28 aux E.L.S (g + q).  $\rightarrow$  Donnée : charge d'exploitation sur le plancher haut du RdC :  $q = 3.5$  kN / m<sup>2</sup>

Sur le document **DR2** *(à insérer dans la copie de la 1ère étude),*

- 3) Compléter la coupe sur le mur extérieur, repérée 2-2 sur les DT6, DT7 et DT8 en respectant les normes de représentation graphique,
- 4) Indiquer les cotes des niveaux caractéristiques et les épaisseurs du balcon.

L'étude porte sur un élément de la structure du bâtiment : la poutre repérée **T28** sur le **DT6**.

Vous êtes invités à consulter les documents **DT9** et **DT10**

## **Pour les questions suivantes, vous devez faire figurer sur votre copie les calculs qui ont conduit aux résultats.**

Sur le document **DR3** *(à insérer dans la copie de la 2<sup>e</sup> étude),*

5) Représenter et coter la surface d'influence de la poutre **T28**.

## Sur votre **copie de la 2<sup>e</sup> étude**

## Sur le document **DR4** *(à insérer dans la copie de la 2<sup>e</sup> étude),*

- 8) Compléter le schéma mécanique de la poutre T28
	- $\rightarrow$  Donnée : La poutre est considérée isostatique sur 2 appuis et soumise à une charge uniformément répartie **p** = 51 kN / m.

Sur votre copie de la 2<sup>e</sup> étude puis sur le document DR4

- 9) Calculer les valeurs maximales des sollicitations **N**(x), **V**(x) et **M**(x) puis tracer les diagrammes de ces sollicitations sur le DR4.
- 10) Calculer la section des armatures longitudinales principales « **A**sl » à mettre en place dans la poutre T28.
- 

→ Données : Moment fléchissant maximum à l'ELU : **M**<sub>u</sub> = 160 kN.m Section rectangulaire avec  $\mathbf{b_w}$  = 30 cm,  $\mathbf{h}$  = 50 cm et  $\mathbf{d}$  = 0,9 x h Béton C25/30,  $f_{ck}$ =25 MPa,  $f_{ctm} = 0.3 \times f_{ck}^{2/3}$ ,  $\gamma_c = 1.5$ Acier B500 classe B,  $f_{\text{vk}} = 500 \text{ MPa}$ 

- 11) Vérifier les sections minimale et maximale des armatures longitudinales tendues.
- 12) Proposer un choix d'aciers en barres.

Le bureau d'études structures de l'entreprise a finalement considéré la section de calcul comme une section en Té et a utilisé un logiciel pour déterminer les armatures de la poutre T28

### Sur le document **DR5**

13) Compléter le plan de ferraillage de la poutre T28 à partir de la nomenclature fournie.

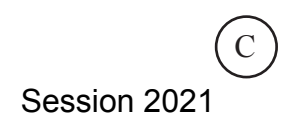

# **DS 3 : 3<sup>e</sup> étude : organisation de chantier**

Pour réaliser les deux phases de ce chantier, l'entreprise de gros-œuvre a prévu d'utiliser une grue à tour POTAIN de type MDT 249 J10 dont les caractéristiques et les capacités de levage figurent sur le document **DT12.** L'implantation de cette grue est donnée sur le **DT11**.

Il est aussi conseillé de consulter particulièrement les documents suivants :

- − **DT 13** : Bennes à béton
- − **DT 14** : Banches SATECO SC 1015
- − **DT 15** : Banches SATECO SC 1015

- − Poids volumique du béton frais : $\gamma_{BF}$  = 22 kN / m<sup>3</sup>
- − Poids volumique du béton armé : : γ<sub>Ba</sub> = 25 kN / m<sup>3</sup>
- − Accessoires de levage pour la manutention des éléments préfabriqués : 300 kg
- − Éléments préfabriqués les plus lourds à manutentionner :
	- Volée droite d'escalier du bâtiment de la phase **1** : 3,300 t
	- Volée droite d'escalier du bâtiment de la phase **2** : 2,900 t
	- Prédalle en béton armé de 5,85 x 2,45 m, ép<sup>r</sup> 7 cm entre les files **B** et **C** en phase 2
	- Poutres **T22**, (Voir DT5), longueur 7,55 m, section identique à T20,

Données complémentaires pour l'étude :

Concernant l'installation de la grue

Concernant les voiles banchés du rez de chaussée

- − Tous les voiles sont arasés « sous dalle »
- − Niveau brut du plancher bas du RdC : 0,01 m (voir DR1)
- − Niveau fini du RdC : + 0,05 m
- Sur le document **DR6** et sur votre **copie de la 3<sup>e</sup> étude**
	- 14) Représenter schématiquement la position des éléments préfabriqués les plus lourds à manutentionner.
	- 15) Déterminer la longueur réelle de la flèche de la grue et tracer sa zone de survol sur le D<sub>R6</sub>
	- 16) Justifier le choix de la grue au regard de la manutention de éléments préfabriqués et de la livraison du béton frais en tout point du chantier.

Sur le document **DR7** *(à insérer dans votre copie de la 3<sup>e</sup> étude)*

17) Compléter le plan de la rotation de banches pour les jours 6 et 7, indiquer dans le tableau, le matériel nécessaire et le linéaire journalier réalisé.

Sur le document **DR8** *(à insérer dans votre copie de la 3<sup>e</sup> étude)*

- 18) Compléter la fiche de préparation du voile repéré sur DT5 en faisant apparaître : → Les limites du voile >>> *en trait fort*
	- → Le calepinage des panneaux de coffrage >>> *en trait continu renforcé*
	- → Le niveau fini du RdC et le trait de référence de + 1,00 m >>> *en trait mixte fin*
	- → Les boîtes d'attentes verticales pour la liaison avec les ouvrages à réaliser ultérieurement >>> *en trait interrompu fort*
	- → Les réservations >>> *en trait interrompu fort*
	- $\rightarrow$  La cotation des éléments suivants :
		- panneaux de coffrage,
		- ouvrage à réaliser
	- réservations en dimensions et en altimétrie par rapport au trait de référence à +1 m
	- boîtes d'attentes en cotes cumulées à partir de la **PV6**

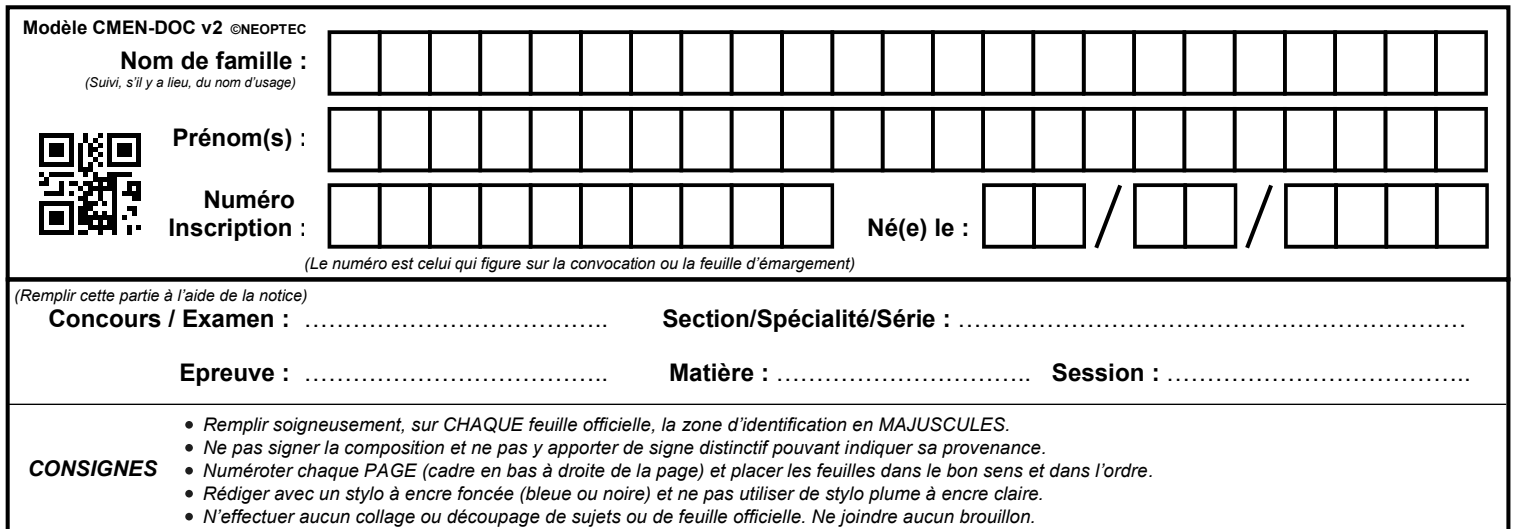

# **DR1 - DR2**

# **Tous les documents réponses sont à rendre, même non complétés.**

 $(D)$ 

# NE RIEN ECRIRE DANS CE CADRE

# **DR 1 : Coupe 1-1**

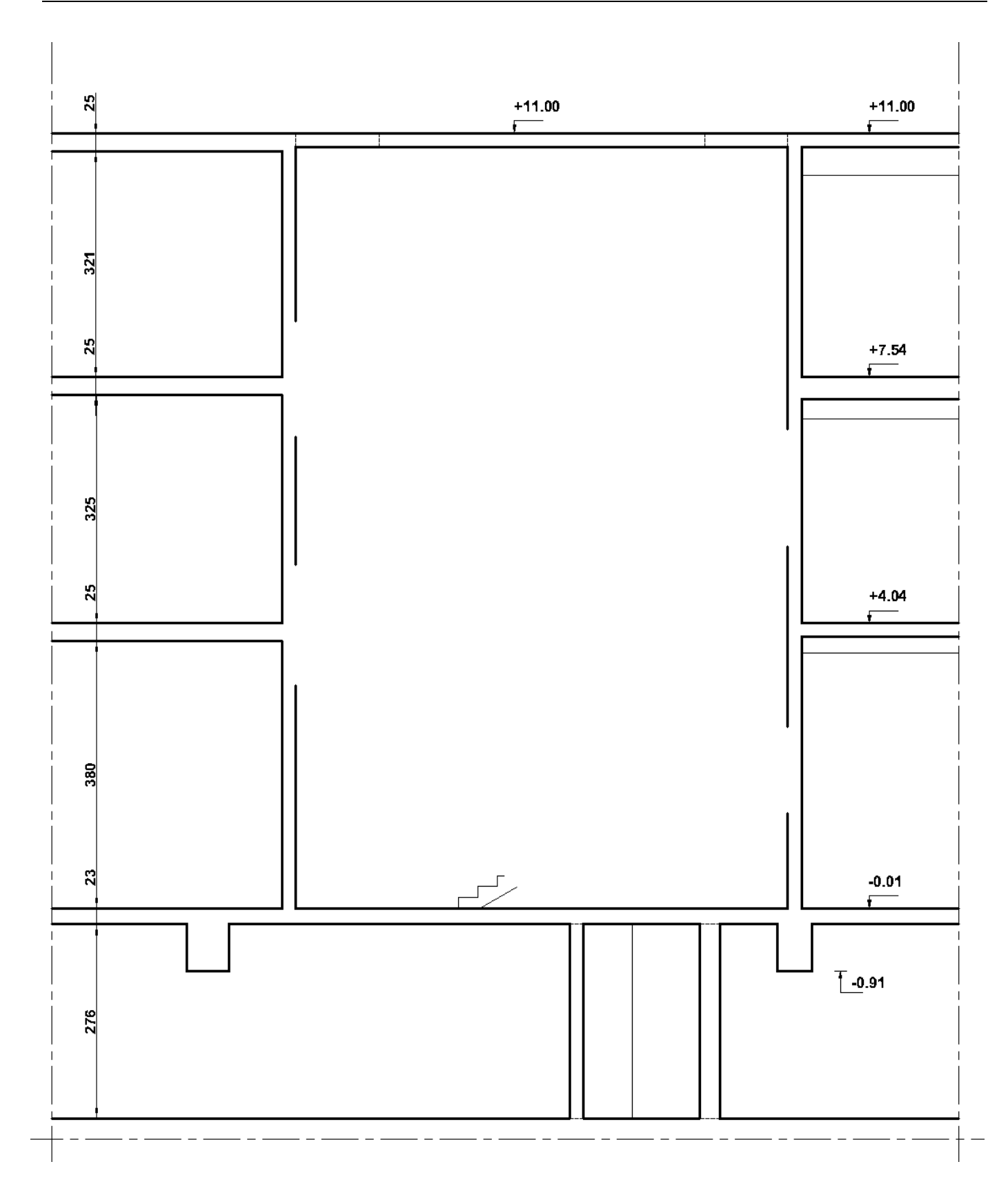

## *Cotation en centimètres et niveaux en mètres*

CAPLP et CAFEP – Concours externe – Génie Civil – Option CRO - Page **15** / 22 Session 2021 **Tournez la page S.V.P.**

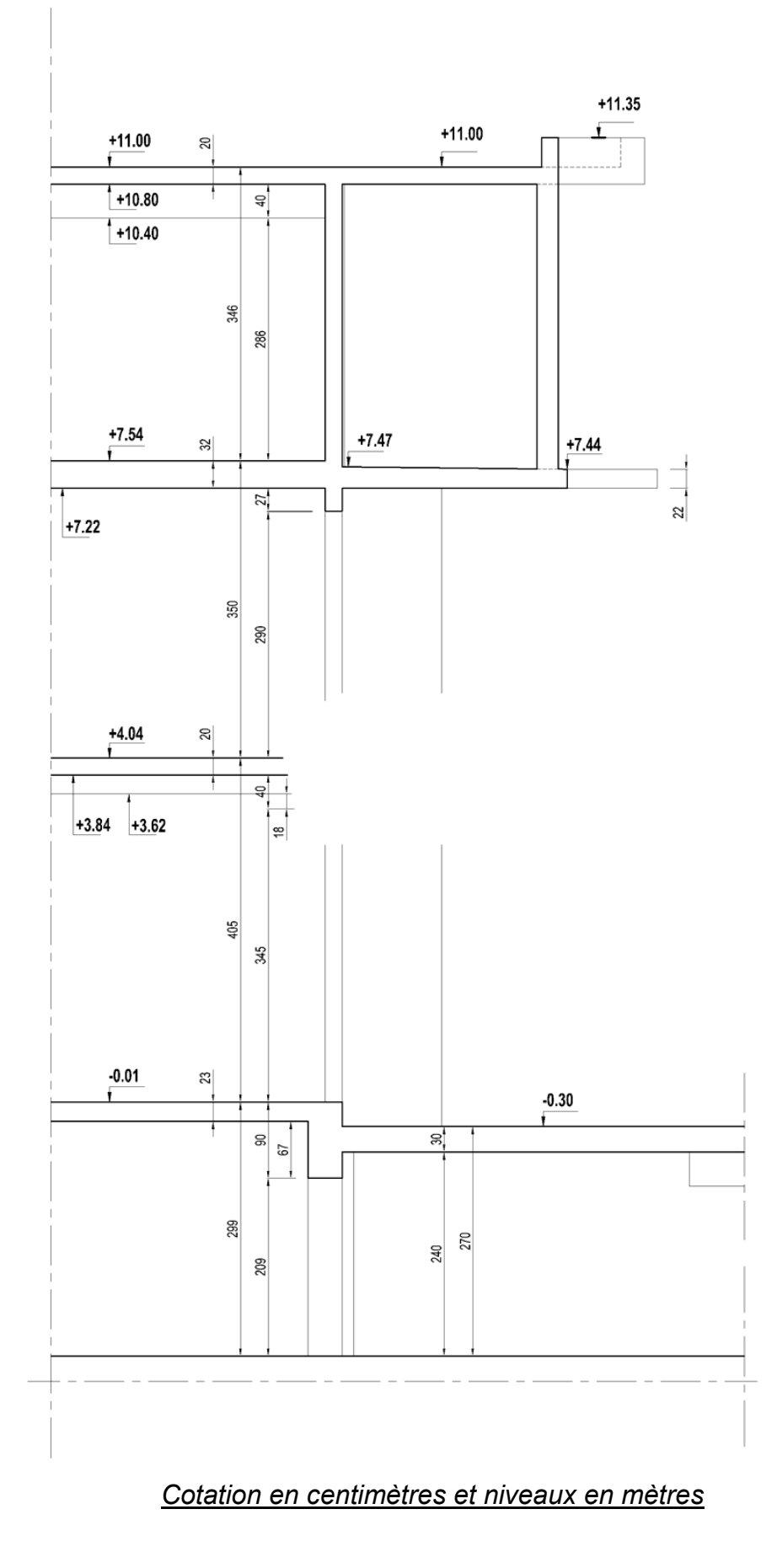

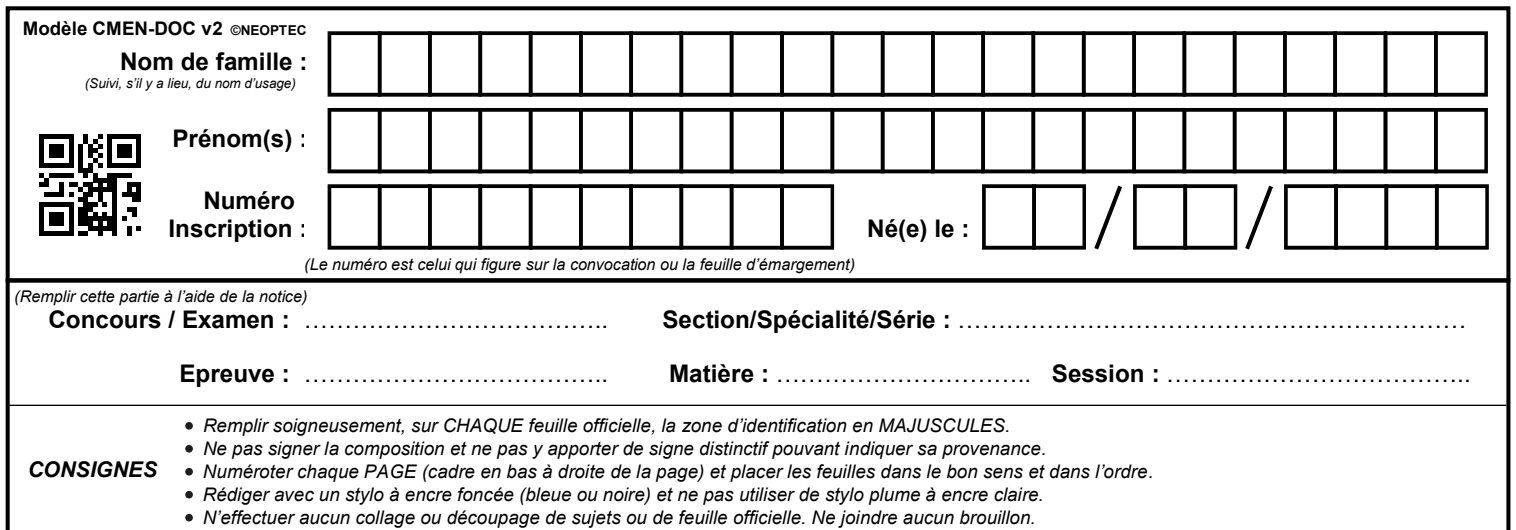

# **DR3 - DR4**

# **Tous les documents réponses sont à rendre, même non complétés.**

# NE RIEN ECRIRE DANS CE CADRE

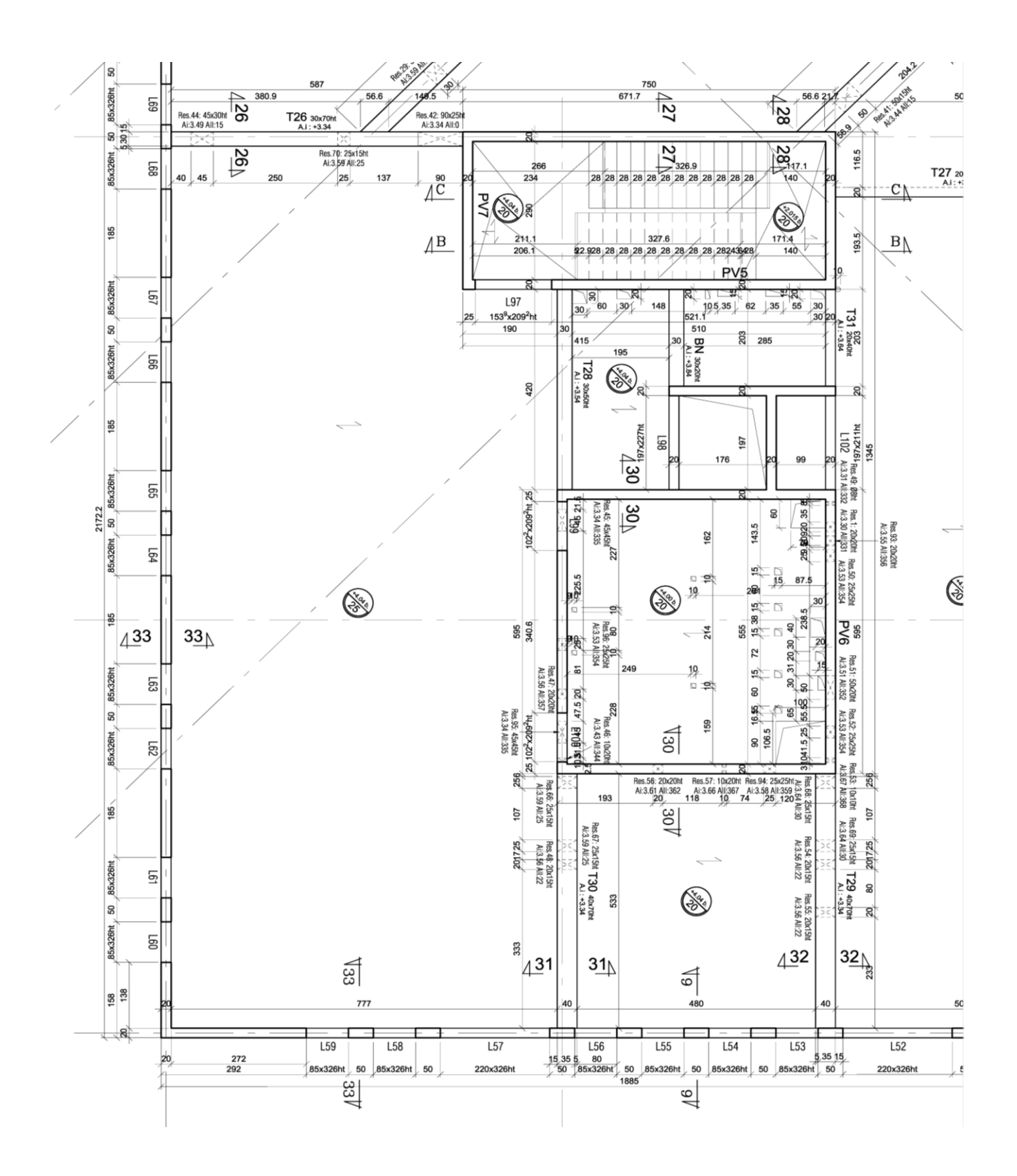

*Cotation en centimètres et niveaux en mètres* 

CAPLP et CAFEP – Concours externe – Génie Civil – Option CRO - Page **17** / 22 Session 2021 **Tournez la page S.V.P.**

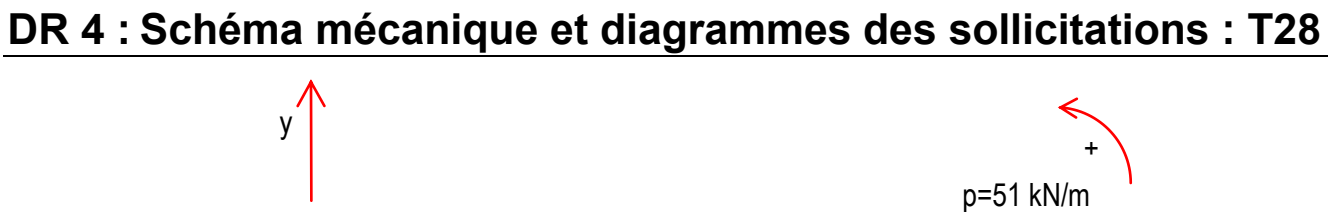

4,20 m

A <del>V V V V V V V</del> B

 $V(x)$ 

 $N(x)$ 

x

x

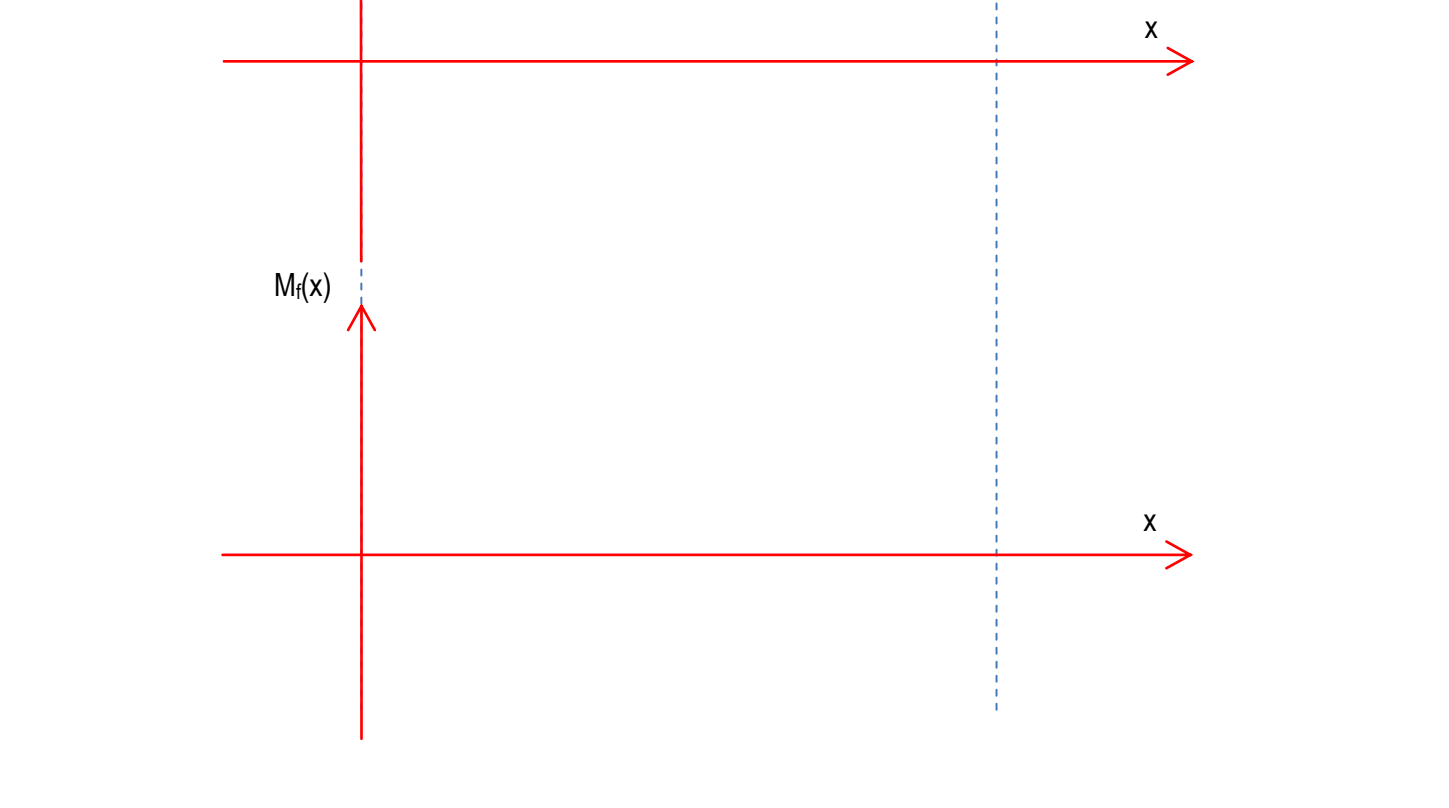

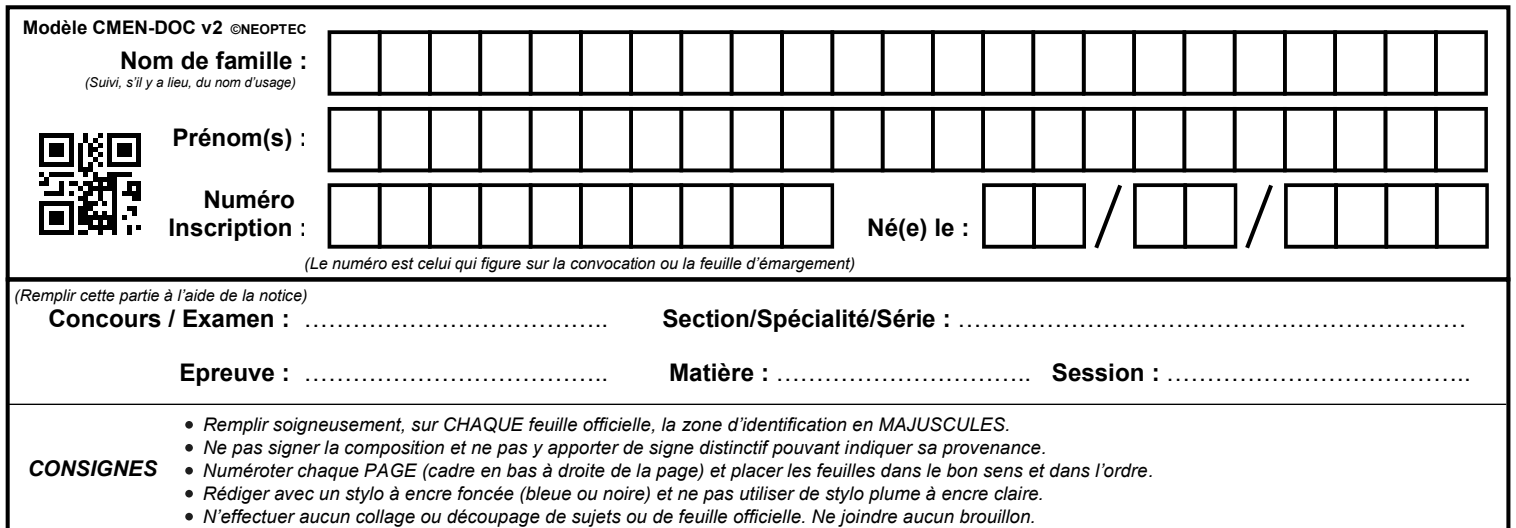

# **DR5 - DR6**

# **Tous les documents réponses sont à rendre, même non complétés.**

# NE RIEN ECRIRE DANS CE CADRE

# **DR 5 : Plan de ferraillage de la poutre T28**

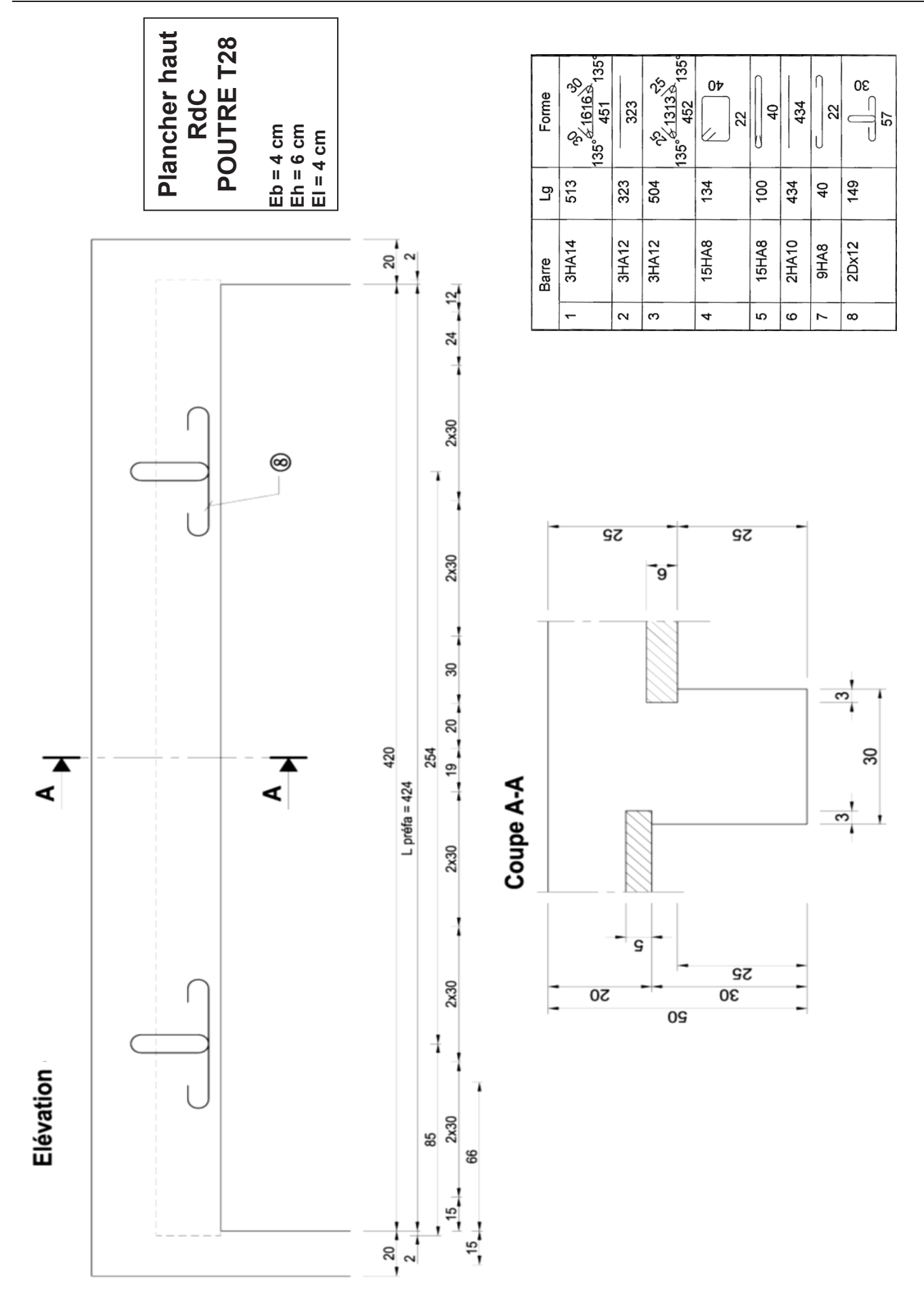

CAPLP et CAFEP – Concours externe – Génie Civil – Option CRO - Page **19** / 22 Session 2021 **Tournez la page S.V.P.**

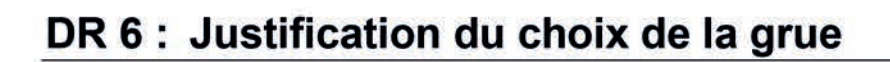

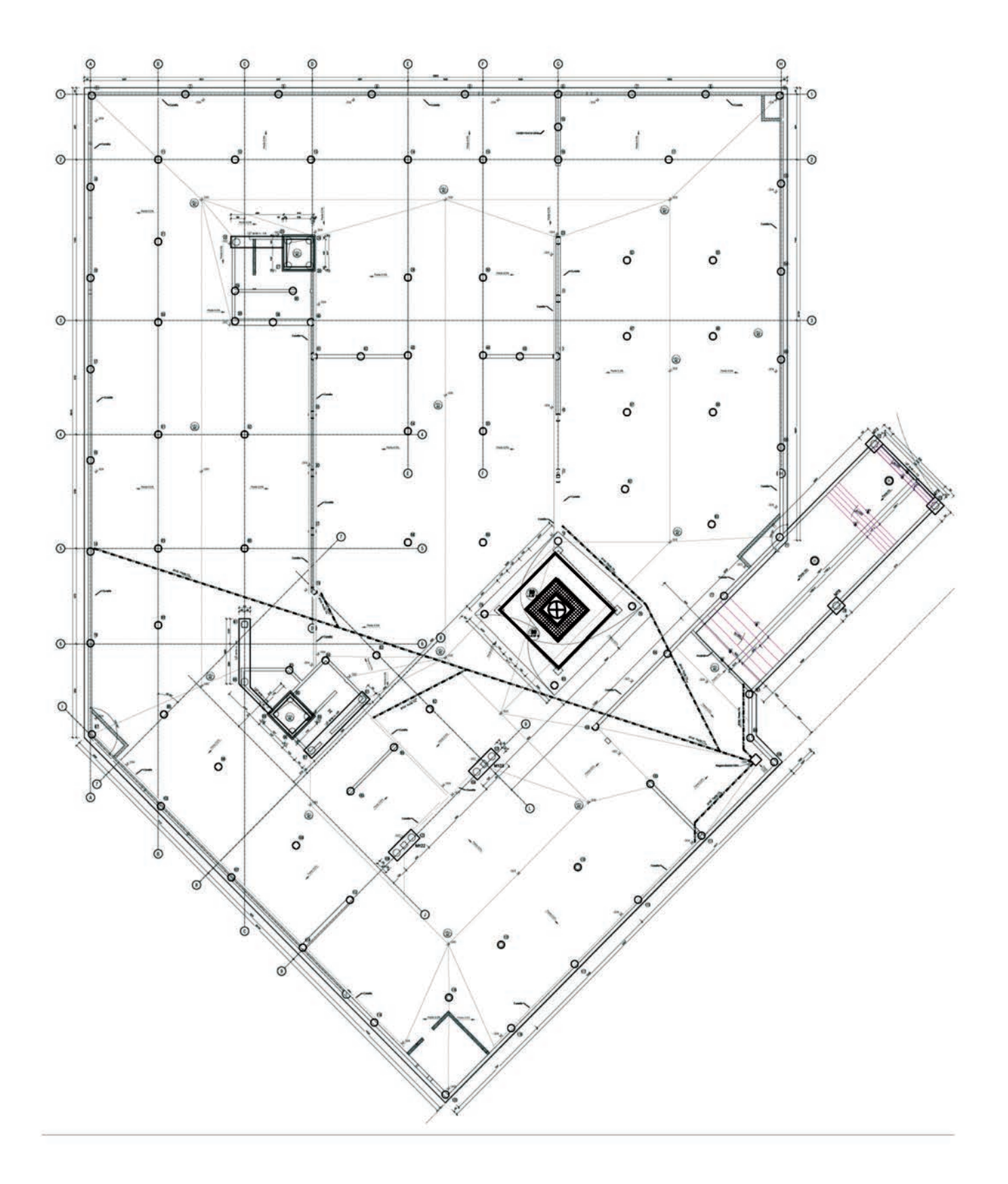

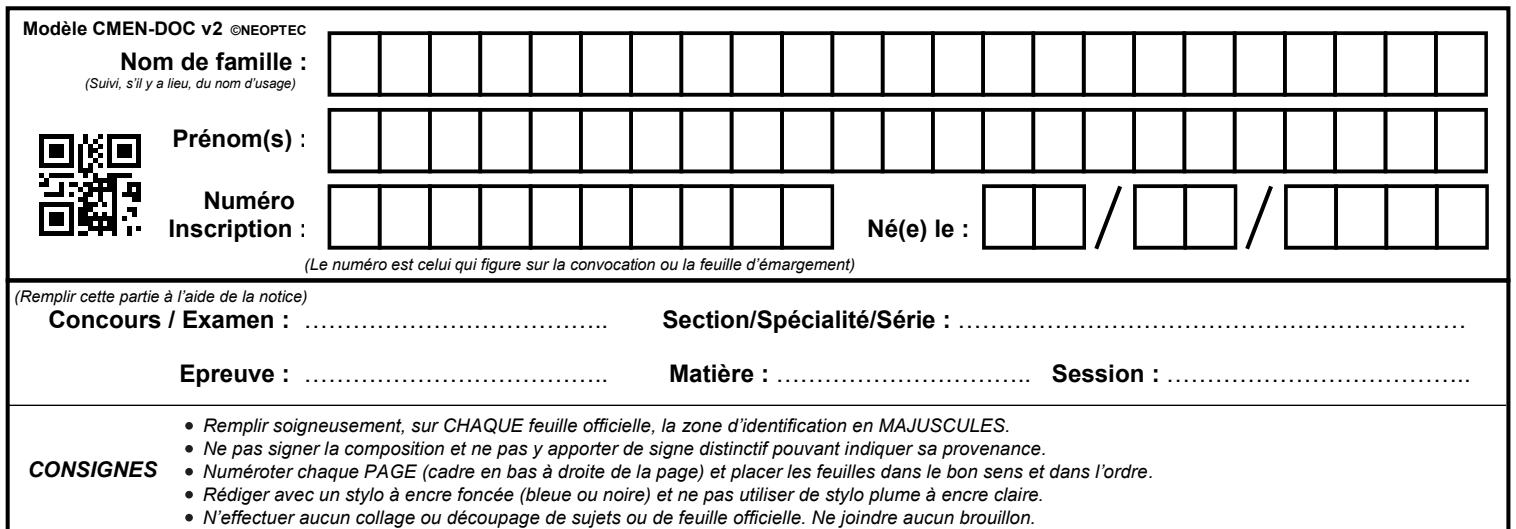

# **DR7 - DR8**

# **Tous les documents réponses sont à rendre, même non complétés.**

 $\begin{bmatrix} G \end{bmatrix}$ 

# NE RIEN ECRIRE DANS CE CADRE

# **DR 7 : Rotation de banches de la zone étudiée – Voiles du RdC**

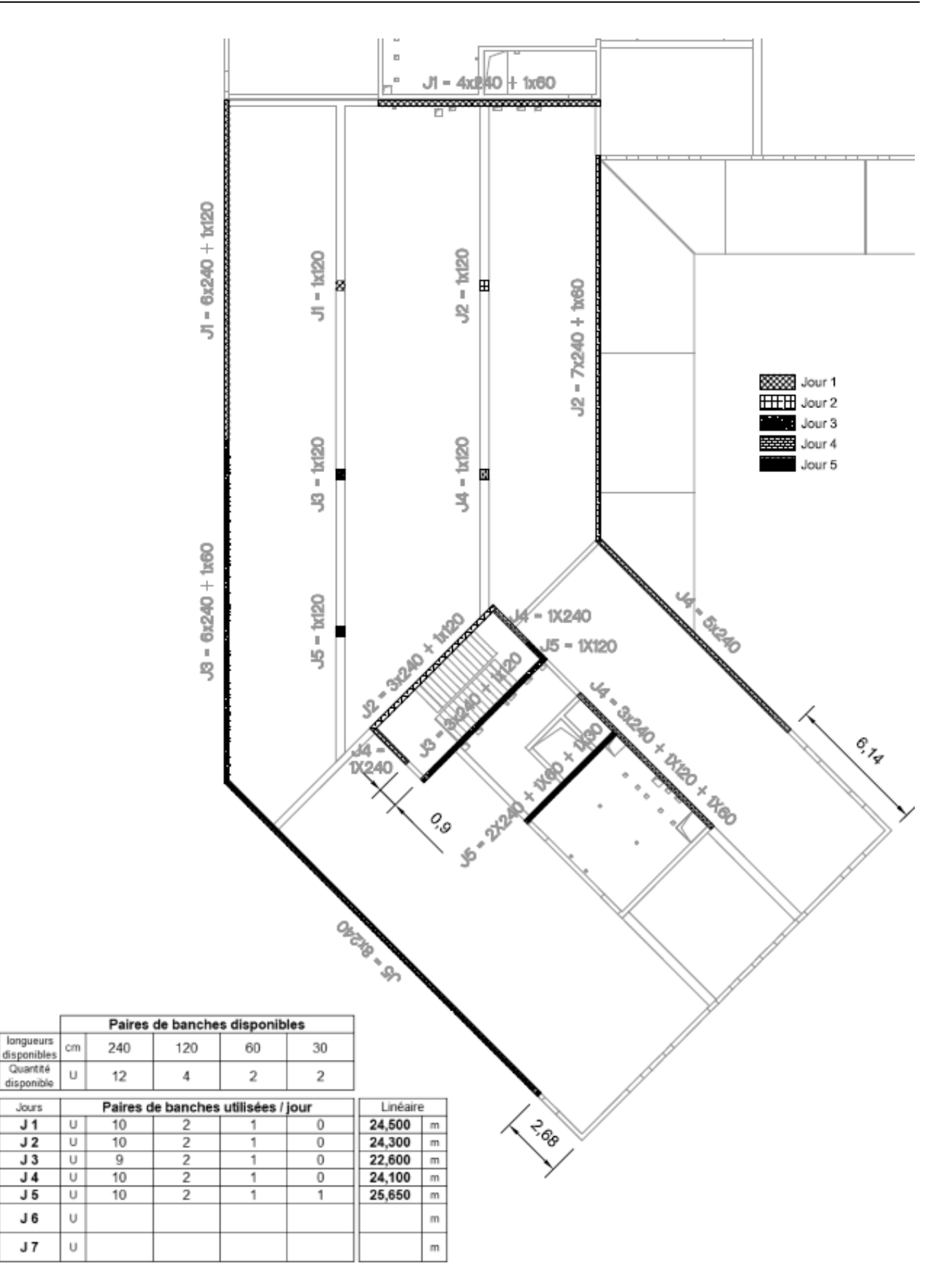

CAPLP et CAFEP – Concours externe – Génie Civil – Option CRO - Page **21** / 22 Session 2021 **Tournez la page S.V.P.**

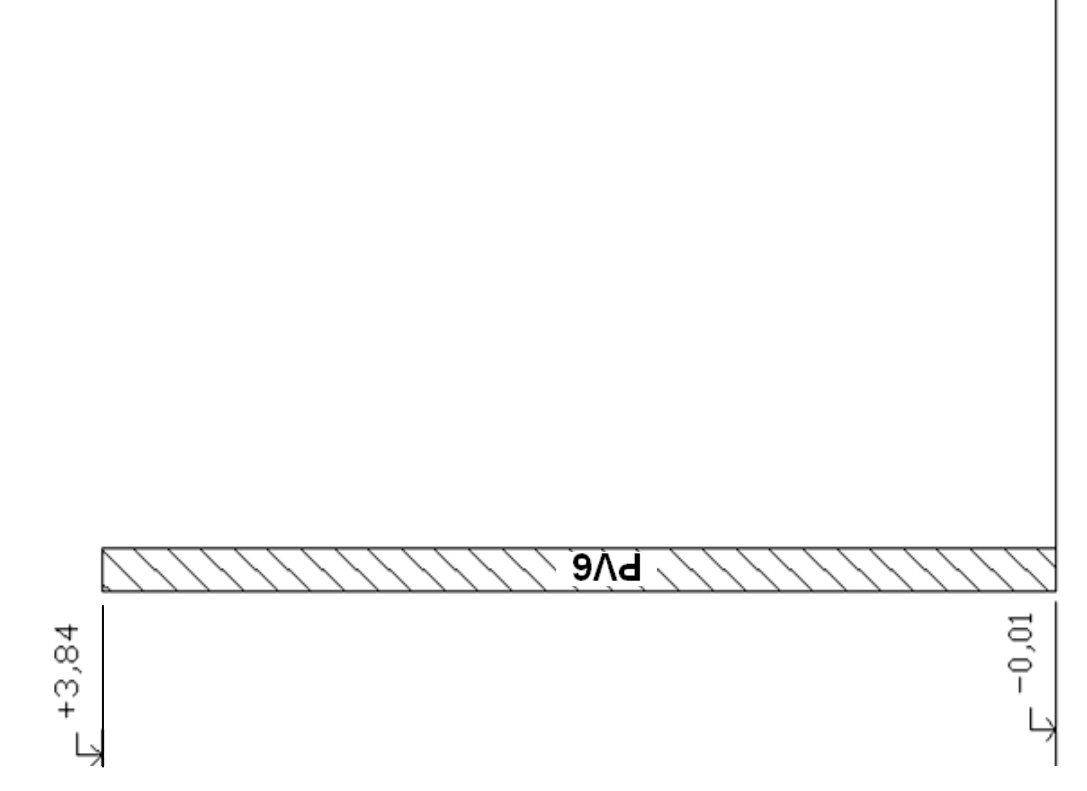

CAPLP et CAFEP – Concours externe – Génie Civil – Option CRO - Page **22** / 22 Session 2021